# **[www.openmp.org](https://www.openmp.org)**

<span id="page-0-1"></span>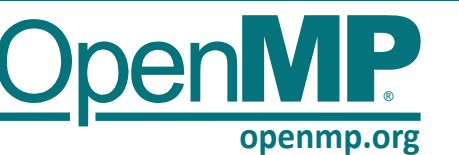

# **OpenMP 5.2 API Syntax Reference Guide**

The OpenMP® API is a scalable model that gives parallel programmers a simple and flexible interface for developing portable parallel applications in C/C++ and Fortran.

OpenMP is suitable for a wide range of algorithms running on multicore nodes and chips, NUMA systems, GPUs, and other such devices attached to a CPU.

*C/C++* C/C++ content | *Fortran* or *For* Fortran content | **[n.n.n]** Sections in 5.2. spec | **[n.n.n]** Sections in 5.1. spec | **9** See Clause info on pg. 9

# **Getting Started**

# **Navigating this reference guide**

Directives and Constructs ....... 1 Environment Variables ...... 14 Clauses ................................... 9 ICV values .......................... 15 Runtime Library Routines ..... 10 Using OpenMP Tools ......... 16

# **OpenMP Examples Document**

An Examples Document and a link to a GitHub repository with code samples is at [link.openmp.org/examples51](https://link.openmp.org/examples51).

# **OpenMP directive syntax**

A directive is a combination of the base-language mechanism and a *directive-specification* (the *directivename* followed by optional clauses). A construct consists of a directive and, often, additional base language code.

*C/C++* C directives are formed exclusively with pragmas. C++ directives are formed from either pragmas or attributes. *Fortran* Fortran directives are formed with comments in

free form and fixed form sources (codes).

#### **Examples:**

- *C/C++* **#pragma omp** *directive-specification*
- *C++* **[[omp :: directive(** *directive-specification* **)]]**
- *C++* **[[using omp : directive(** *directive-specification* **)]]**
- *For* **!\$omp** *directive-specification*
- *For* **!\$omp** *directive-specification*
- **!\$omp end** *directive-name*

# **Directives and Constructs**

OpenMP constructs consist of a directive and, if defined in the syntax, an associated structured block that follows. • OpenMP directives except **simd** and any declarative directive may not appear in Fortran PURE procedures. • *structured-block* is a construct or block of executable statements with a single entry at the top and a single exit at the bottom. • *strictly-structured-block* is a structured block that is a Fortran BLOCK construct. • *loosely-structured-block* is a structured block that isn't strictly structured and doesn't start with a Fortran BLOCK construct. • *omp-integer-expression* is of a *C/C++* scalar int type or *Fortran* scalar integer type. • *omp-logical-expression* is a *C/C++* scalar expression or *Fortran* logical expression.

# **Data environment directives**

# **threadprivate [5.2] [2.21.2]**

Specifies that variables are replicated, with each thread having its own copy. Each copy of a **threadprivate** variable is initialized once prior to the first reference to that copy.

# **C/C++ #pragma omp threadprivate (***list***)**

#### **Fortran !\$omp threadprivate (***list***)**

*C/C++* A comma-separated list of file-scope, namespace-scope, or static block-scope variables that do not have incomplete types.

*For* A comma-separated list of named variables and named common blocks. Common block names must appear between slashes.

# **declare reduction [5.5.11] [2.21.5.7]**

Declares a *reduction-identifier* that can be used in a **reduction**, **in\_reduction**, or **task\_reduction** clause.

#### **C/C++#pragma omp declare reduction ( \** *reduction-identifier* **:** *typename-list* **:** *combiner***) \**

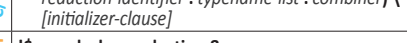

**Forth E (***forth* **<b>is (***reduction-identifier* **:** *type-list* **:** *combiner***)** <br> **(***forthalizer-clausel [initializer-clause]*

*combiner:* 

*list:* 

# *C/C++* An expression

**For** An assignment statement or a subroutine name followed by an argument list.

# *initializer-clause:* **initializer (***initializer-expr***)**  *initializer-expr*: **omp\_priv** = *initializer* or

# *function-name* **(***argument-list***)**

*reduction-identifier:* 

*C/C++* A base language identifier (for *C*), or an *id-expression* (for *C++*), or one of the following operators: **+**, **\***, **&**, **|**, **^**, **&&**, **||**

*For* A base language identifier, user-defined operator, or one of the following operators: **+**, **\***, **.and.**, **.or.**, **.eqv.**, **.negv.**; or one of the following intrinsic procedure names: **max**, **min**, **iand**, **ior**, **ieor**.

*C/C++ typename-list:* A list of type names

*For type-list:* A list of type specifiers that must not be **CLASS(\*)** or abstract type.

#### **scan [5.6] [2.11.8]**

Specifies that scan computations update the list items on each iteration of an enclosing loop nest associated with a worksharing-loop, worksharing-loop SIMD, or **simd** directive.

**C/C++ {**  *structured-block-sequence* **#pragma omp scan** *clause structured-block-sequence* **} Fort** Structured-block-sequence<br> **!\$omp scan** clause<br> **P** structured-block-sequence

*structured-block-sequence*

*clause:*

**exclusive (***list***) inclusive (***list***)**

# <span id="page-0-0"></span>**declare mapper [5.8.8] [2.21.7.4]**

Declares a user-defined mapper for a given type, and may define a *mapper-identifier* for use in a **map** clause.

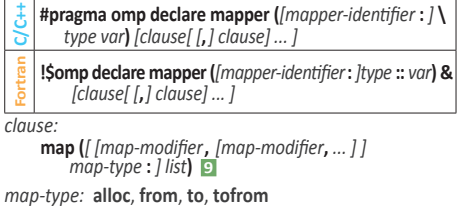

*map-modifier:* **always**, **close**, **present**, **mapper(default)**, **iterator(***iterator-definitions***)**

*mapper-identifier:* 

A base-language identifier or **default [9](#page-8-0)**

*type:* A valid type in scope

*var:* A valid base-language identifier

# **Memory management directives Memory spaces [6.1] [2.13.1]**

Predefined memory spaces represent storage resources for storage and retrieval of variables.

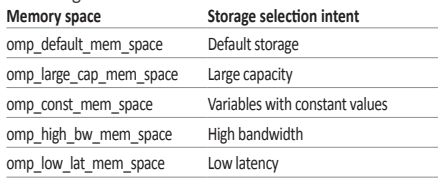

#### **allocate [6.6] [2.13.3]**

Specifies how a set of variables is allocated.

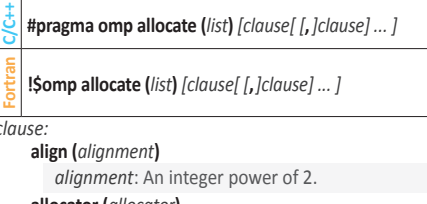

**allocator (***allocator***)**

# *allocator*:

*C/C++* type **omp\_allocator\_handle\_t**

*For kind* **omp\_allocator\_handle\_kind**

# **allocators [6.7]**

*clause:*

Specifies that OpenMP memory allocators are used for certain variables that are allocated by the associated *allocate-stmt*.

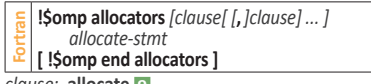

*clause:* **allocate [9](#page-8-0)**

*allocate-stmt:* A Fortran ALLOCATE statement.

# **Variant directives**

# **[begin ]metadirective [7.4.3, 7.4.4] [2.3.4]**

A directive that can specify multiple directive variants, one of which may be conditionally selected to replace the **metadirective** based on the enclosing OpenMP context.

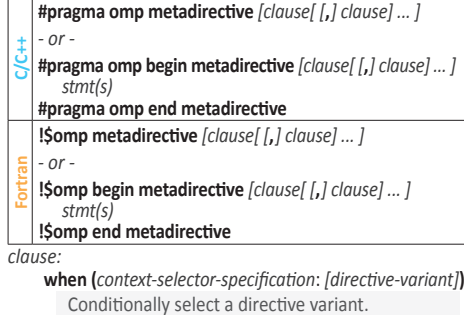

**otherwise (***[directive-variant]***)** 

Conditionally select a directive variant. **otherwise** was named **default** in previous versions. Contin

# <span id="page-1-2"></span>**Directives and Constructs (continued)**

#### **[begin ]declare variant [7.5.4-5] [2.3.5]**

Declares a specialized variant of a base function and the context in which it is used.

# **#pragma omp declare variant(***variant-func-id***) \**

- *clause [[ [***,***] clause] ... ] [***#pragma omp declare variant(***variant-func-id***) \** *clause [[ [***,***] clause] ... ] [ ... ]]*
- **C/C++** *function definition or declaration*
	- *or*  **#pragma omp begin declare variant** *clause-match declaration-definition-seq*

# **#pragma omp end declare variant**

**Fortran !\$omp declare variant (***[base-proc-name* **:** *]* **&** *variant-proc-name***)** *clause [[ [***,***] clause] ... ]*

#### *clause*:

#### **adjust\_args (***adjust-op* **:** *argument-list***)** *adjust-op*: **nothing**, **need\_device\_ptr**

- **append\_args (***append-op[[***,** *append-op ]... ]***)**  *append-op*: **interop (** *interop-type[ [* , *interop-type ]*... *]***)**
- **enter**

# **link**

- **match (***context-selector-specification***)**
- REQUIRED. Specifies how to adjust the arguments of the base function when a specified variant function is selected for replacement.

#### *C/C++ variant-func-id*

The name of a function variant that is a base language identifier, or for C++, a *template-id*.

#### *For variant-proc-name*

The name of a function variant that is a base language identifier.

#### *clause-match*:

**match (***context-selector-specification***)** REQUIRED **match** clause

#### <span id="page-1-1"></span>**dispatch [7.6] [2.3.6]**

Controls whether variant substitution occurs for a function call in the structured block.

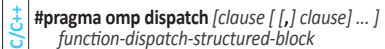

- 
- **Fortran!\$omp dispatch** *[clause [ [***,***] clause] ... ]*
- *function-dispatch-structured-block* **[!\$omp end dispatch]**

# *clause*:

**depend (***[depend-modifier***,** *] dependence-type* **:** *locator-list***) [9](#page-8-1)**

**device (***omp-integer-expression***) [9](#page-8-2)**

Identifies the target device that is associated with a device construct.

# **is\_device\_ptr (***list***)**

*list*: device pointers

### **nocontext (***omp-logical-expression***)**

If *omp-logical-expression* evaluates to true, the construct is not added to the construct set of the OpenMP context.

#### **novariants (***omp-logical-expression***)**

If *omp-logical-expression* evaluates to true, no function variant is selected for the call in the applicable **dispatch** region.

### **nowait [9](#page-8-2)**

# <span id="page-1-0"></span>**declare simd [7.7] [2.11.5.3]**

Applied to a function or subroutine to enable creation of one or more versions to process multiple arguments using SIMD instructions from a single invocation in a SIMD loop.

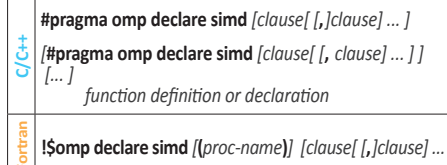

# *clause:*

**aligned (***argument-list[* **:** *alignment]***)**

Declares one or more list items to be aligned to the specified number of bytes.

*alignment*: Optional constant positive integer expression

# **inbranch**

**linear (***linear-list[* **:** *linear-step]***) [9](#page-8-2)**

#### **notinbranch simdlen (***length***)**

Specifies the preferred number of iterations to be executed concurrently.

#### **uniform (***argument-list***)**

Declares arguments to have an invariant value for all concurrent invocations of the function in the execution of a single SIMD loop.

#### **[begin ]declare target [7.8.1-2] [2.14.7]**

A declarative directive that specifies that variables, functions, and subroutines are mapped to a device.

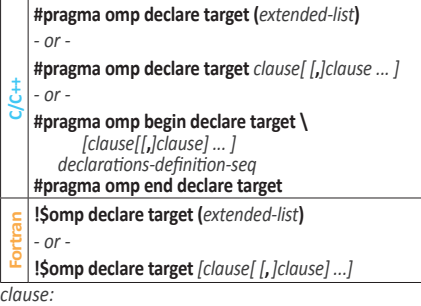

# **device\_type (host** | **nohost** | **any)**

**enter (***extended-list***)**

A comma-separated list of named variables, procedure names, and named common blocks. **indirect**[**(***invoked-by-fptr***)**]

Determines if the procedures in an **enter** clause may be invoked indirectly.

#### **link (***list***)**

Supports compilation of functions called in a **target** region that refer to the *list* items.

- For the second *C/C++* form of **declare target**, at least one clause must be **enter** or **link**.
- For **begin declare target**, the **enter** and **link** clauses are not permitted.

# **Informational and utility directives requires[8.2] [2.5.1]**

*clause:*

Specifies the features that an implementation must provide in order for the code to compile and to execute correctly.

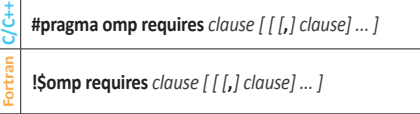

# **atomic\_default\_mem\_order (seq\_cst** | **acq\_rel** | **relaxed)**

**dynamic\_allocators**  Enables memory allocators to be used in a **target** region without specifying the **uses\_allocators** clause on the corresponding **target** construct. (See **target** on page 5 of this guide.)

## **reverse\_offload**

Requires an implementation to guarantee that if a **target** construct specifies a **device** clause in which the **ancestor** modifier appears, the **target** region can execute on the parent device of an enclosing **target** region. (See **target** on page 5.)

#### **unified\_address**

Requires that all devices accessible through OpenMP API routines and directives use a unified address space.

#### **unified\_shared\_memory**

Guarantees that in addition to the requirement of **unified\_address**, storage locations in memory are accessible to threads on all available devices.

#### **assume**, **[begin ]assumes [8.3.2-4] [2.5.2]**

Provides invariants to the implementation that may be used for optimization purposes.

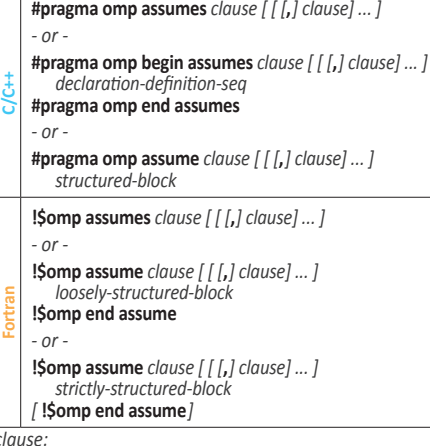

- **absent (***directive-name [ [***,** *directive-name] ... ]***)** Lists directives absent in the scope.
- **contains (***directive-name [ [***,** *directive-name] ... ]***)** Lists directives likely to be in the scope.
- **holds (***omp-logical-expression***)**

An *expression* guaranteed to be true in the scope.

#### **no\_openmp**

*clause:*

Indicates that no OpenMP code is in the scope.

# **no\_openmp\_routines**

Indicates that no OpenMP runtime library calls are executed in the scope.

#### **no\_parallelism**

Indicates that no OpenMP tasks or SIMD constructs will be executed in the scope.

# <span id="page-2-6"></span>**Directives and Constructs (continued)**

## **nothing [8.4] [2.5.3]**

Indicates explicitly that the intent is to have no effect.

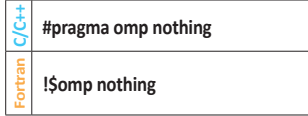

#### **error[8.5] [2.5.4]**

Instructs the compiler or runtime to display a message and to perform an error action.

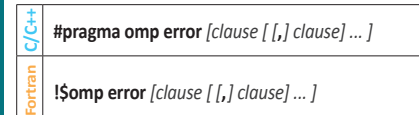

*clause:*

**at (compilation** | **execution) message (***msg-string***)**

**severity (fatal** | **warning)**

# **Loop transformation constructs**

**tile [9.1] [2.11.9.1]**

Tiles one or more loops.

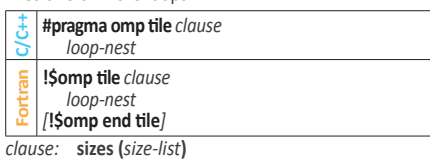

### **unroll [9.2] [2.11.9.2]**

Fully or partially unrolls a loop.

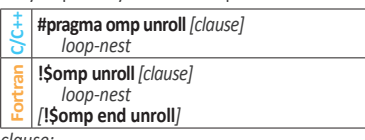

*clause:* **full**

**partial** *[***(***unroll-factor***)***]*

# **Parallelism constructs**

# <span id="page-2-0"></span>**parallel [10.1] [2.6]**

Creates a team of OpenMP threads that execute the region.

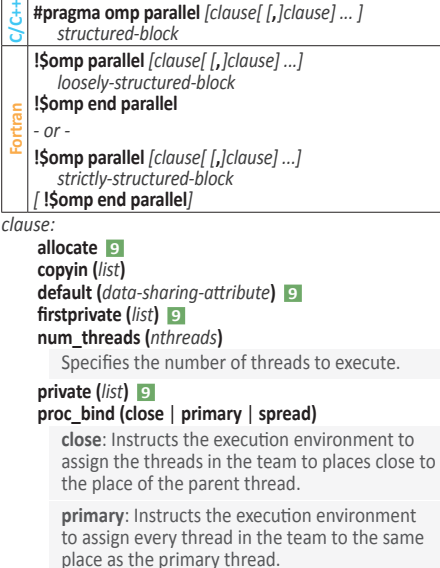

**spread**: Creates a sparse distribution for a team of *T* threads among the *P* places of the parent's place partition.

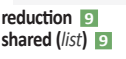

# <span id="page-2-1"></span>**teams [10.2] [2.7]**

Creates a league of initial teams where the initial thread of each team executes the region.

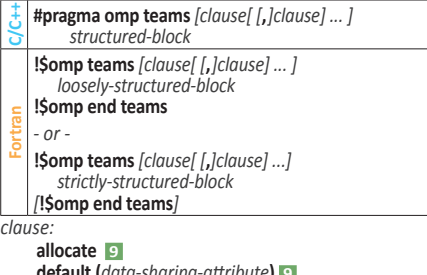

**default (***data-sharing-attribute***) [9](#page-8-3) firstprivate (***list***) [9](#page-8-4) num\_teams (***[lower-bound* **:** *] upper-bound***) private (***list***) [9](#page-8-5) reduction [9](#page-8-7) shared (***list***) [9](#page-8-6) thread\_limit (***omp-integer-expression***)**

### <span id="page-2-3"></span>**simd [10.4] [2.11.5.1]**

Applied to a loop to indicate that the loop can be transformed into a SIMD loop.

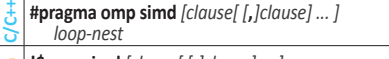

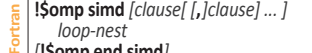

```
[!$omp end simd]
```
*clause:* 

#### **aligned (***list[* **:** *alignment]***)**

Declares one or more list items to be aligned to the specified number of bytes.

*alignment*: Optional constant positive integer expression

#### **collapse (***n***) [9](#page-8-8)**

**if (***[***simd :** *] omp-logical-expression***) [9](#page-8-2)**

**lastprivate (***[lastprivate-modifier* **:** *] list***) [9](#page-8-9)**

#### **linear (***list[* **:** *linear-step]***) [9](#page-8-2)**

#### **nontemporal (***list***)**

Accesses to the storage locations in *list* have low temporal locality across the iterations in which those storage locations are accessed.

#### **order (***[ order-modifier* **:** *]* **concurrent) [9](#page-8-2)** *order-modifier*: **reproducible** or **unconstrained**

**private (***list***) [9](#page-8-5)**

# **reduction [9](#page-8-7)**

**safelen (***length***)**

If used then no two iterations executed concurrently with SIMD instructions can have a greater distance in the logical iteration space than the value of *length*.

# **simdlen (***length***)**

Specifies the preferred number of iterations to be executed concurrently.

# **masked [10.5] [2.8]**

Specifies a structured block that is executed by a subset of the threads of the current team.

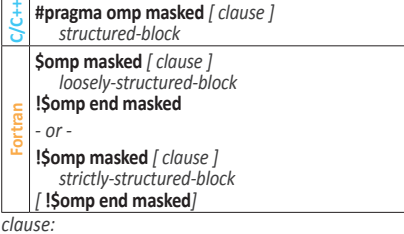

**filter (***thread\_num***)** Selects which thread executes.

## **Work-distribution constructs**

#### <span id="page-2-4"></span>**single [11.1] [2.10.2]**

Specifies that the associated structured block is executed by only one of the threads in the team.

**C/C++#pragma omp single** *[clause[ [***,***]clause] ... ] structured-block* **Fortran !\$omp single** *[clause[ [***,***]clause] ... ] loosely-structured-block* **!\$omp end single** *[end-clause[ [***,***]end-clause] ...] - or -*  **!\$omp single** *[clause[ [***,***]clause] ...] strictly-structured-block [***!\$omp end single** *[end-clause[ [***,***]end-clause] ...] ] clause:* **allocate [9](#page-8-1) copyprivate (***list***) firstprivate (***list***) [9](#page-8-4) nowait [9](#page-8-2) private (***list***) [9](#page-8-5)** *end-clause:* 

**copyprivate (***list***) nowait [9](#page-8-2)**

#### <span id="page-2-5"></span>**workshare [11.4] [2.10.3]**

Divides the execution of the enclosed structured block into separate units of work, each executed only once by one thread.

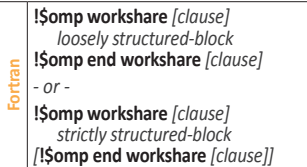

**nowait [9](#page-8-2)**

*clause:*

#### <span id="page-2-2"></span>**scope [11.2] [2.9]**

Defines a structured block that is executed by all threads in a team but where additional OpenMP operations can be specified.

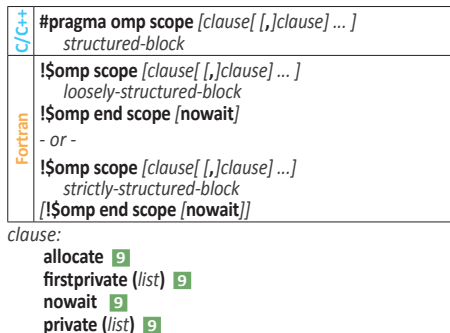

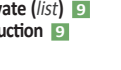

red

# <span id="page-3-7"></span>**Directives and Constructs (continued)**

# <span id="page-3-5"></span>**section** and **sections [11.3] [2.10.1]**

A non-iterative worksharing construct that contains a set of structured blocks that are to be distributed among and executed by the threads in a team.

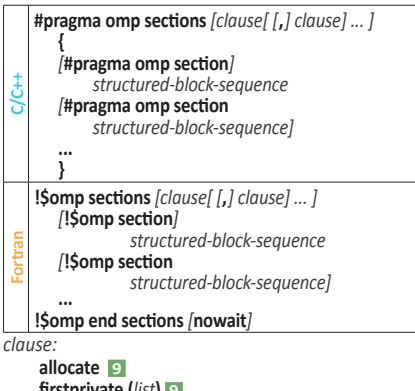

**firstprivate (***list***) [9](#page-8-4) lastprivate (***[lastprivate-modifier***:** *] list***) [9](#page-8-9) nowait [9](#page-8-2) private (***list***) [9](#page-8-5) reduction [9](#page-8-7)**

#### <span id="page-3-3"></span>**do** and **for [11.5.1-2] [2.11.4]**

Specifies that the iterations of associated loops will be executed in parallel by threads in the team.

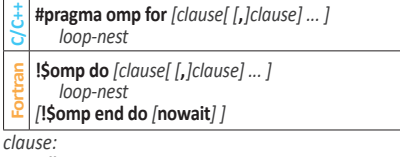

# **allocate [9](#page-8-1)**

**collapse (***n***) [9](#page-8-8) firstprivate (***list***) [9](#page-8-4) lastprivate (***[lastprivate-modifier***:** *] list***) [9](#page-8-9) linear (***list[* **:** *linear-step]***) [9](#page-8-2)**

#### **nowait [9](#page-8-2) order (***[ order-modifier* **:** *]* **concurrent) [9](#page-8-2)**

*order-modifier*: **reproducible, unconstrained**

#### **ordered** *[***(***n***)***]*

The loops or how many loops to associate with a construct.

#### **private (***list***) [9](#page-8-5) reduction [9](#page-8-7)**

**schedule (***[modifier [***,** *modifier]* **:** *] kind [***,** *chunk\_size]***)**

Values for **schedule** *kind:*

**static:** Iterations are divided into chunks of size *chunk\_size* and assigned to team threads in round-robin fashion in order of thread number.

**dynamic:** Each thread executes a chunk of iterations then requests another chunk until none remain.

**guided:** Same as **dynamic**, except chunk size is different for each chunk, with each successive chunk smaller than the last.

**auto:** Compiler and/or runtime decides.

**runtime:** Uses *run-sched-var* ICV.

## Values for **schedule** *modifier:*

**monotonic:** Each thread executes its assigned chunks in increasing logical iteration order. A **schedule** (static) clause or **order** clause implies monotonic.

**nonmonotonic:** Chunks are assigned to threads in any order and the behavior of an application that depends on execution order of the chunks is unspecified.

simd: Ignored when the loop is not associated with a SIMD construct, else *new\_chunk\_size* for all except the first and last chunks is *chunk\_size/simd\_width* **\*** *simd\_width* (*simd\_width*: implementation-defined value).

# <span id="page-3-2"></span>**distribute [11.6] [2.11.6.1]**

Specifies loops which are executed by the initial teams.

#### **C/C++#pragma omp distribute** *[clause[ [***,***]clause] ... ] loop-nest*

**Fortran!\$omp distribute** *[clause[ [***,***]clause] ... ] loop-nest [***!\$omp end distribute***] clause:* **allocate [9](#page-8-1) collapse (***n***) [9](#page-8-8) dist\_schedule (***kind[***,** *chunk\_size]***) firstprivate (***list***) [9](#page-8-4) lastprivate (***list***) [9](#page-8-9) order (***[ order-modifier* **:***]* **concurrent) [9](#page-8-2)**

*order-modifier*: **reproducible** or **unconstrained private (***list***) [9](#page-8-5)**

# <span id="page-3-4"></span>**loop [11.7] [2.11.7]**

Specifies that the iterations of the associated loops may execute concurrently and permits the encountering thread(s) to execute the loop accordingly.

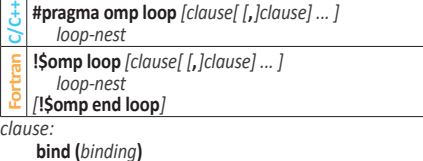

*binding*: **teams**, **parallel**, or **thread**.

**collapse (***n***) [9](#page-8-8)**

# **lastprivate (***list***) [9](#page-8-9)**

**order (***[ order-modifier* **:***]* **concurrent) [9](#page-8-2)** *order-modifier*: **reproducible** or **unconstrained private (***list***) [9](#page-8-5) reduction [9](#page-8-7)**

### **Tasking constructs**

# <span id="page-3-0"></span>**task [12.5] [2.12.1]**

Defines an explicit task. The data environment of the task is created according to the data-sharing attribute clauses on the **task** construct, per-data environment ICVs, and any defaults that apply.

**C/C++#pragma omp task** *[clause[ [***,***]clause] ... ]* 

*structured-block* **!\$omp task** *[clause[ [***,** *]clause] ... ]* 

*loosely-structured-block* **!\$omp end task** 

- *or*
- **Fortran !\$omp task** *[clause[ [***,** *]clause] ...] strictly-structured-block*

*[***!\$omp end task***]* *clause:*

**affinity (***[aff-modifier* **:** *] locator-list***)**  *aff-modifier*: **iterator(***iterators-definition***)**

**allocate [9](#page-8-1)**

**default (***data-sharing-attribute***) [9](#page-8-2) detach (***event-handle***)**

Task does not complete until given event is fulfilled. (Also see **omp\_fulfilled\_event**)

*event-handle*:

*C/C++* type **omp\_event\_handle\_t**  *For* kind **omp\_event\_handle\_kind** 

- **if (***[* **task :** *] omp-logical-expression***) [9](#page-8-2) in\_reduction (***reduction-identifier* **:** *list***) [9](#page-8-10)**
- **final (***omp-logical-expression***)**

The generated task will be a final task if the expression evaluates to true.

#### **firstprivate (***list***) [9](#page-8-4) mergeable**

# **priority (***priority-value***)**

Hint to the runtime. Sets max priority value.

**private (***list***) [9](#page-8-5) shared (***list***) [9](#page-8-6)**

**untied**

Task is an untied task, meaning any thread in the team can resume the task region after a suspension.

© 2023 OpenMP ARB **[www.openmp.org](https://www.openmp.org)** OMP1223

### <span id="page-3-1"></span>**taskloop [12.6] [2.12.2]**

Specifies that the iterations of one or more associated loops will be executed in parallel using OpenMP tasks.

**C/C++#pragma omp taskloop** *[clause[ [***,***]clause] ... ] loop-nest*

**Fortran!\$omp taskloop** *[clause[ [***,***]clause] ... ] loop-nest*

*[***!\$omp end taskloop** *] clause:*

#### **allocate [9](#page-8-1) collapse (***n***) [9](#page-8-8)**

**default (***data-sharing-attribute***) [9](#page-8-2)**

**final (***omp-logical-expression***)**

The generated tasks will be final tasks if the expression evaluates to true.

# **firstprivate (***list***) [9](#page-8-4)**

#### **grainsize (***[* **strict :** *] grain-size***)**

Causes the number of logical loop iterations assigned to each created task to be greater than or equal to the minimum of the value of the *grain-size* expression and the number of logical loop iterations, but less than twice the value of the *grain-size* expression. **strict** forces use of exact grain size, except for last iteration.

**if (***[* **taskloop :** *] omp-logical-expression***) [9](#page-8-2)**

**in\_reduction (***reduction-identifier* **:** *list***) [9](#page-8-10)**

**lastprivate (***list***) [9](#page-8-9) mergeable** 

# **nogroup**

Prevents creation of implicit **taskgroup** region.

#### **num\_tasks (***[* **strict :** *] num-tasks***)**

Create as many tasks as the minimum of the *num-tasks* expression and the number of logical loop iterations. **strict** forces exactly *num-tasks*  tasks to be created.

#### **priority (***priority-value***)**

Hint to the runtime to set the max priority value. If omitted, priority is zero (lowest).

#### **private (***list***) [9](#page-8-5) reduction [9](#page-8-7)**

**shared (***list***) [9](#page-8-6)**

**untied**

Generted task is an untied task, meaning any thread in the team can resume the task region after a suspension.

#### **taskyield [12.7] [2.12.4]**

Specifies that the current task can be suspended in favor of execution of a different task.

**C/C++ #pragma omp taskyield** 

**!\$omp taskyield** 

# **Device directives and construct**

# <span id="page-3-6"></span>**target data [13.5] [2.14.2]**

Maps variables to a device data environment for the extent of the region. **C/C++#pragma omp target data** *clause[ [ [***,***]clause] ... ]* 

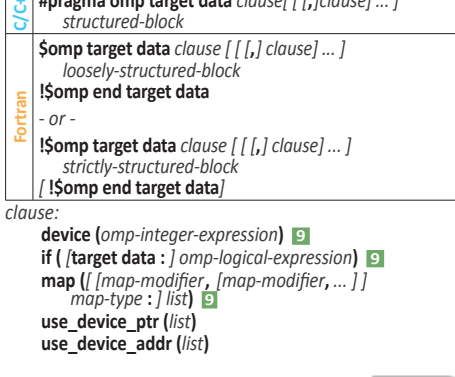

**Continued** 

# <span id="page-4-8"></span>**Directives and Constructs (continued)**

# <span id="page-4-4"></span>**target enter data [13.6] [2.14.3]**

Maps variables to a device data environment.

**C/C++ #pragma omp target enter data** *[clause[ [***,***]clause] ... ]*

**Fortran !\$omp target enter data** *[clause[ [***,***]clause] ... ]* 

*clause:* 

**depend (***[depend-modifier***,** *] dependence-type* **:** *locator-list***) [9](#page-8-1) device (***omp-integer-expression***) [9](#page-8-2)**

**if (** *[***target data :** *] omp-logical-expression***) [9](#page-8-2) map (***[ [map-modifier***,** *[map-modifier***,** *... ] ] map-type* **:** *] list***) [9](#page-8-0) nowait [9](#page-8-2)**

# <span id="page-4-5"></span>**target exit data [13.7] [2.14.4]**

Unmaps variables from a device data environment.

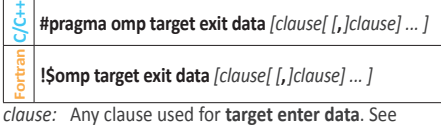

exception for the **map** clause.

#### <span id="page-4-0"></span>**target [13.8] [2.14.5]**

Map variables to a device data environment and execute the construct on that device.

**C/C++#pragma omp target** *[clause[ [***,***]clause] ... ] structured-block* **Fortran \$omp target** *[clause[ [***,***]clause] ... ] loosely-structured-block* **!\$omp end target** *- or -*  **!\$omp target** *[clause[ [***,***]clause] ... ] strictly-structured-block [***!\$omp end target***] clause:* 

#### **allocate [9](#page-8-1)**

*allocator*:

*C/C++* Identifier of type **omp\_allocator\_handle\_t**  *For* Integer expression of

**omp\_allocator\_handle\_kind** *kind*

**defaultmap (***implicit-behavior[***:** *variable-category]***)** *implicit-behavior*: **alloc**, **default**, **firstprivate**, **from**, **none**, **present**, **to**, **tofrom**

*variable-category*: **aggregate**, **all**, **pointer**, **scalar,**  *For* **allocatable**

**depend (***[depend-modifier***,** *] dependence-type* **:** *locator-list***) [9](#page-8-1)**

**device(***[device-modifier***:** *] omp-integer-expression***) [9](#page-8-2)** *device-modifier*: **ancestor, device\_num**

# **firstprivate (***list***) [9](#page-8-4)**

**has\_device\_addr (***list***)**  Indicates that *list* items already have device addresses, so may be directly accessed from target device. May include array sections.

**if (***[* **target :** *] omp-logical-expression***) [9](#page-8-11) in\_reduction (***reduction-identifier* **:** *list***) [9](#page-8-10)**

**is\_device\_ptr(***list***)** 

Indicates *list* items are device pointers.

**map (***[ [map-modifier***,** *[map-modifier***,** *... ] ] map-type* **:** *] list***) [9](#page-8-0)**

# **nowait [9](#page-8-2) private (***list***) [9](#page-8-5)**

**thread\_limit (***omp-integer-expression***)**

**uses\_allocators (***[[alloc-mod* **,***] alloc-mod]***:** *allocator***)** Enables the use of each specified allocator in the

region associated with the directive. *alloc-mod:* 

**memspace(** *mem-space-handle* **)** **traits(** *traits-array* **)**

*mem-space-handle*:

 *C/C++* Variable of **memspace\_handle\_t** type *For* Integer of **memspace\_handle\_kind** kind

*traits-array*: Constant array of traits each of type:  *C/C++* **omp\_alloctrait\_t** *For* **type(omp\_alloctrait)** 

# <span id="page-4-6"></span>**target update [13.9] [2.14.6]**

Makes the corresponding list items in the device data environment consistent with their original list items, according to the specified motion clauses.

**C/C++ #pragma omp target update** *clause[ [ [***,***]clause] ... ]*

**Fortran !\$omp target update** *clause[ [ [***,***]clause] ... ]* 

*clause:*

#### **nowait [9](#page-8-2)**

**depend (***[depend-modifier***,** *] dependence-type* **:** *locator-list***) [9](#page-8-1)**

**device (***omp-integer-expression***) [9](#page-8-2)**

**from (***[motion-modifier[***,***] [motion-modifier[***,***] ... ]* **:** *] locator-list***)**

*motion-modifier*: **present**, **mapper (***mapperidentifier***), iterator (***iterators-definition***)**

**if (***[* **target update :** *] omp-logical-expression***) [9](#page-8-2) to (***[motion-modifier[***,***] [motion-modifier[***,***] ... ]* **:** *] locator-list***)**

*motion-modifier*: **present**, **mapper (***mapperidentifier***), iterator (***iterators-definition***)**

# **Interoperability construct**

### <span id="page-4-3"></span>**interop [14.1] [2.15.1]**

Retrieves interoperability properties from the OpenMP implementation to enable interoperability with foreign execution contexts.

**C/C++ #pragma omp interop** *clause [ [ [***,***] clause] ... ]* 

**Fortran !\$omp interop** *clause [ [ [***,***] clause] ... ]*

*clause:*

**device(***omp-integer-expression***) [9](#page-8-2)**

**depend (***[depend-modifier***,** *] dependence-type* **:** *locator-list***) [9](#page-8-1)**

#### **destroy(***interop-var***)**

**init(***[ interop-modifier***,***] [interop-type***,***] interop-type***:** *interop-var***)**

*interop-modifier*: **prefer\_type(***preference-list***)** *interop-type*: **target**, **targetsync**  There can be at most only two *interop-type*.

**nowait [9](#page-8-2)**

**use(***interop-var***)**

# **Synchronization constructs**

# **critical [15.2] [2.19.1]**

Restricts execution of the associated structured block to a single thread at a time.

- **C/C++#pragma omp critical** *[***(***name***)** *[[***,***]* **hint (***hint-expression***)***]] structured-block*
- **!\$omp critical** *[***(***name***)** *[ [***,***]* **hint (***hint-expression***)***] ] loosely-structured-block*
- **!\$omp end critical** *[***(***name***)***]*
- **Fortran** *- or -*
- **!\$omp critical** *[***(***name***)** *[ [***,***]* **hint (***hint-expression***)***] ] strictly-structured-block [***!\$omp end critical** *[***(***name***)***] ]*

© 2023 OpenMP ARB **[www.openmp.org](https://www.openmp.org)** OMP1223

- *hint-expression:* 
	- **omp\_sync\_hint\_uncontended omp\_sync\_hint\_contended omp\_sync\_hint\_speculative omp\_sync\_hint\_nonspeculative**

#### **barrier [15.3.1] [2.19.2]**

Specifies an explicit barrier that prevents any thread in a team from continuing past the barrier until all threads in the team encounter the barrier.

**C/C++ #pragma omp barrier** 

**Fortran !\$omp barrier** 

#### <span id="page-4-1"></span>**taskgroup [15.4] [2.19.6]**

Specifies a region which a task cannot leave until all its descendant tasks generated inside the dynamic scope of the region have completed.

**C/C++#pragma omp taskgroup** *[clause[ [***,***]clause] ... ] structured-block* **Fortran !\$omp taskgroup** *[clause[ [***,***]clause] ... ] loosely-structured-block* **!\$omp end taskgroup** *- or -*  **!\$omp taskgroup** *[clause[ [***,***]clause] ... ] strictly-structured-block [***!\$omp end taskgroup***] clause:* **allocate [9](#page-8-1)**

**task\_reduction (***reduction-identifier* **:** *list***)** *reduction-identifier:* See **reduction [9](#page-8-7)**

#### <span id="page-4-7"></span>**taskwait [15.5] [2.19.5]**

Specifies a wait on the completion of child tasks of the current task.

**C/C++ #pragma omp taskwait** *[clause[ [***,***] clause] ... ]*

**Fortran !\$omp taskwait** *[clause[ [***,***] clause] ... ]*

*clause:*

**C/C++**

**Fortran**

*clause:*

**depend (***[depend-modifier***,** *] dependence-type* **:** *locator-list***) [9](#page-8-1) nowait [9](#page-8-2)**

# **flush [15.8.5] [2.19.8]**

Makes a thread's temporary view of memory consistent with memory, and enforces an order on the memory operations of the variables.

**C/C++ #pragma omp flush** *[memory-order-clause] [***(***list***)***]* 

**Fortran !\$omp flush** *[memory-order-clause] [***(***list***)***]* 

*memory-order-clause:* 

**seq\_cst**, **acq\_rel**, **release**, **acquire**, **relaxed**

Stand-alone directive that initalizes, updates, or destroys

**#pragma omp depobj (***depend-object***)** *clause*

Sets the dependence type of an OpenMP depend object to *task-dependence-type*. *task-dependence-type*: **in**, **out**, **inout**, **inoutset**,

Continued

**!\$omp depobj (***depend-object***)** *clause*

**depend (***dependence-type* **:** *locator***) [9](#page-8-1)**

**destroy (***depend-object***) update (***task-dependence-type***)**

**mutexinoutset**

# <span id="page-4-2"></span>**depobj [15.9.4] [2.19.10.1]**  an OpenMP depend object.

# <span id="page-5-1"></span>**Directives and Constructs (continued)**

## **atomic [15.8.4] [2.19.7]**

Ensures a specific storage location is accessed atomically.

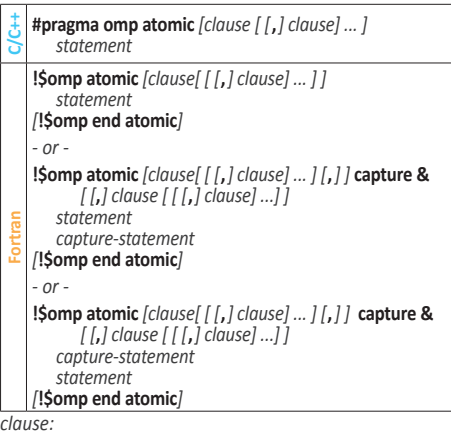

# *atomic-clause:* **read, write, update**

*memory-order-clause:* **seq\_cst, acq\_rel, release, acquire, relaxed**

# *extended-atomic:* **capture, compare, fail, weak**

**capture**: Capture the value of the variable being updated atomically.

**compare**: Perform the atomic update conditionally.

**fail (seq\_cst | acquire | relaxed)**: Specify the memory ordering requirements for any comparison performed by any atomic conditional update that fails. Its argument overrides any other specified memory ordering.

**weak**: Specify that the comparison performed by a conditional atomic update may spuriously fail, evaluating to not equal even when the values are equal.

#### **hint (***hint-expression***)**

#### *C/C++ statement:*

#### **if** *atomic clause* **is...** *statement***:**

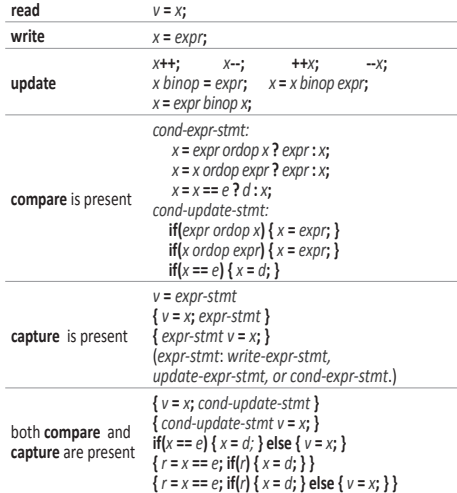

Continued in next column

# **atomic (continued)**

*For capture-statement*: Has the form *v* **=** *x*

#### *For statement:*

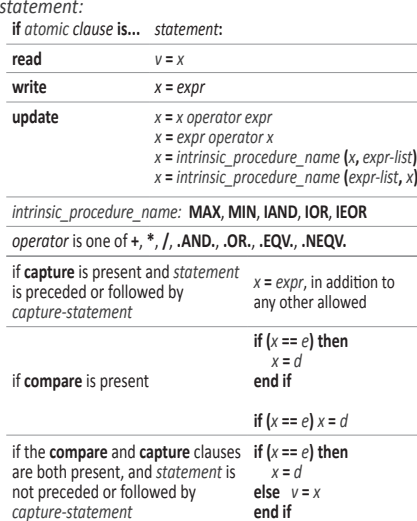

#### **ordered [15.10.2] [2.19.9]**

Specifies a structured block that is to be executed in loop iteration order in a parallelized loop, or it specifies cross iteration dependences in a doacross loop nest.

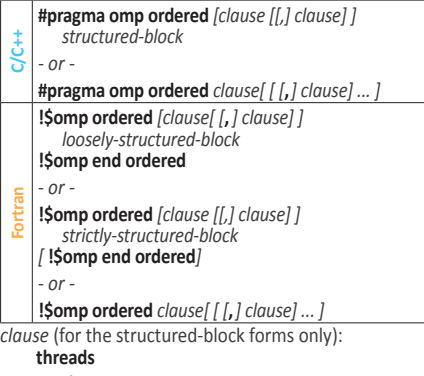

## **simd**

**threads** or **simd** indicate the parallelization level with which to associate a construct.

*clause* (for the standalone forms only):

**doacross (***dependence-type* **:** *[ vector]***)** Identifies cross-iteration dependences that imply additional constraints on the scheduling of loop iterations.

#### *dependence-type:*

# **source**

Specifies the satisfaction of cross-iteration dependences that arise from the current iteration. If **source** is specified, then the *vector* argument is optional; if *vector* is omitted, it is assumed to be **omp\_cur\_iteration**. At most one **doacross** clause can be specified on a directive with **source** as the *dependence-type*.

#### **sink**

Specifies a cross-iteration dependence, where *vector* indicates the iteration that satisfies the dependence. If *vector* does not occur in the iteration space, the **doacross** clause is ignored. If all **doacross** clauses on an ordered construct are ignored then the construct is ignored.

# **Cancellation constructs**

# <span id="page-5-0"></span>**cancel [16.1] [2.20.1]**

Activates cancellation of the innermost enclosing region of the type specified.

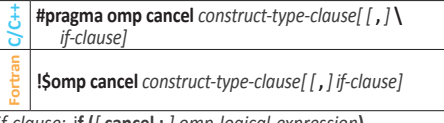

*if-clause:* i**f (***[* **cancel :** *] omp-logical-expression***)** *construct-type-clause:* 

*C/C++* **parallel**, **sections**, **taskgroup**, **for**

*For* **parallel**, **sections**, **taskgroup**, **do**

#### **cancellation point [16.2] [2.20.2]**

Introduces a user-defined cancellation point at which tasks check if cancellation of the innermost enclosing region of the type specified has been activated.

**C/C++ #pragma omp cancellation point** *construct-type-clause*

**Fortran !\$omp cancellation point** *construct-type-clause* 

*construct-type-clause:*

- **parallel sections**
- **taskgroup**

*C/C++* **for** 

*For* **do** 

### **Combined Constructs and Directives**

The following combined constructs and directives are created following the parameters defined in section 17 of the OpenMP API version 5.2 specification and were explicitly defined in previous versions.

#### **do simd** and **for simd [17] [2.11.5.2]**

Specifies that the iterations of associated loops will be executed in parallel by threads in the team and the iterations executed by each thread can also be executed concurrently using SIMD instructions.

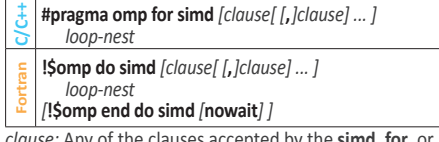

*clause:* Any of the clauses accepted by the **simd**, **for**, or **do** directives.

#### **distribute simd [17] [2.11.6.2]**

Specifies a loop that will be distributed across the primary threads of the teams region and executed concurrently using SIMD instructions.

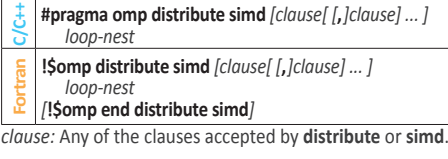

# **distribute parallel do** and **distribute parallel for**

#### **[17] [2.11.6.3]**

Specify a loop that can be executed in parallel by multiple threads that are members of multiple teams.

- **C/C++#pragma omp distribute parallel for** *[clause[ [***,***]clause] ... ] loop-nest* **Fortran!\$omp distribute parallel do** *[clause[ [***,***]clause] ... ]*
- *loop-nest*

# *[***!\$omp end distribute parallel do***]*

*clause:* Any clause used for **distribute**, **parallel for**,or **parallel do**.

Contin

# **Directives and Constructs (continued)**

# **distribute parallel do simd** and **distribute parallel for simd [17] [2.11.6.4]**

Specifies a loop that can be executed concurrently using SIMD instructions in parallel by multiple threads that are members of multiple teams.

### **C/C++#pragma omp distribute parallel for simd \**  *[clause[ [***,***]clause] ... ]*

- *loop-nest*
- **Fortran!\$omp distribute parallel do simd** *[clause[ [***,***]clause] ... ]*

#### *loop-nest [***!\$omp end distribute parallel do simd***]*

*clause:* Any clause used for **distribute**, **parallel for simd**, or **parallel do simd**.

# **taskloop simd [17] [2.12.3]**

Specifies that a loop can be executed concurrently using SIMD instructions, and that those iterations will also be executed in parallel using OpenMP tasks.

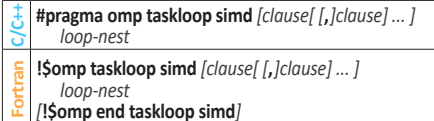

*clause:* Any clause used for **simd** or **taskloop**.

# **parallel do** and **parallel for [17] [2.16.1]**

Specifies a **parallel** construct containing a worksharingloop construct with a canonical loop nest and no other statements.

**C/C++#pragma omp parallel for** *[clause[ [***,***]clause] ... ] loop-nest*

**Fortran!\$omp parallel do** *[clause[ [***,***]clause] ... ]* 

*loop-nest*

### *[***!\$omp end parallel do***]*

*clause:* Any clause used for **parallel**, **for**, or **do** except the **nowait** clause.

### **parallel loop [17] [2.16.2]**

Shortcut for specifying a **parallel** construct containing a **loop** construct with a canonical loop nest and no other statements.

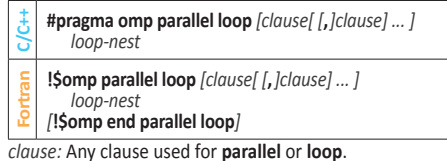

#### **parallel sections [17] [2.16.3]**

Shortcut for specifying a **parallel** construct containing a **sections** construct and no other statements.

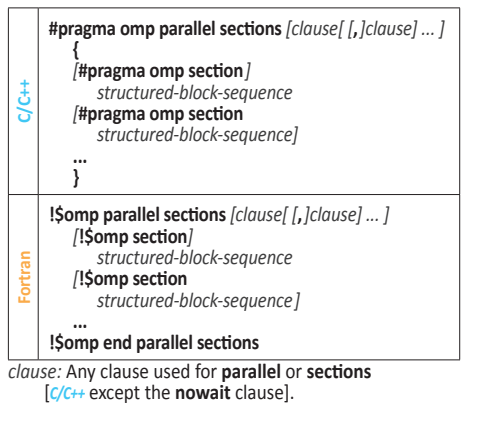

#### **parallel workshare [17] [2.16.4]**

Shortcut for specifying a **parallel** construct containing a **workshare** construct and no other statements.

- **\$omp parallel workshare** *[clause[ [***,***]clause] ... ] loosely-structured-block* **!\$omp end parallel workshare**
- **Fortran** *- or -*
- **!\$omp parallel workshare** *[clause[ [***,***]clause] ...] strictly-structured-block [***!\$omp end parallel workshare***]*
- *clause:* Any clause used for **parallel**.

# **parallel do simd** and **parallel for simd [17] [2.16.5]**

Shortcut for specifying a **parallel** construct containing only one worksharing-loop SIMD construct.

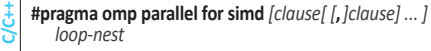

**Fortran!\$omp parallel do simd** *[clause[ [***,***]clause] ... ]* 

- *loop-nest [***!\$omp end parallel do simd***]*
- 
- *clause:* Any clause used for **parallel**, **for simd**, or **do simd** [*C/C++* except the **nowait** clause].

# **parallel masked [17] [2.16.6]**

Shortcut for specifying a **parallel** construct containing a **masked** construct and no other statements.

- **C/C++#pragma omp parallel masked** *[clause[ [***,***]clause] ... ] structured-block*
- **\$omp parallel masked** *[clause[ [***,***]clause] ... ] loosely-structured-block*
- **!\$omp end parallel masked**
- **Fortran** *- or -*
- **!\$omp parallel masked** *[clause[ [***,** *]clause] ...] strictly-structured-block [***!\$omp end parallel masked***]*

*clause:* Any clause used for **parallel** or **masked**.

### **masked taskloop [17] [2.16.7]**

Shortcut for specifying a **masked** construct containing a **taskloop** construct and no other statements.

- **C/C++#pragma omp masked taskloop** *[clause[ [***,***]clause] ... ] loop-nest*
- **Fortran!\$omp masked taskloop** *[clause[ [***,***]clause] ... ] loop-nest*
- *[***\$omp end masked taskloop***] clause:* Any clause used for **taskloop** or **masked**.

# **masked taskloop simd [17] [2.16.8]**

Shortcut for specifying a **masked** construct containing a **taskloop simd** construct and no other statements.

- **C/C++#pragma omp masked taskloop simd \** *[clause[ [***,***]clause] ... ] loop-nest*
- **Fortran!\$omp masked taskloop simd** *[clause[ [***,***]clause] ... ]*
- *loop-nest [***\$omp end masked taskloop simd***]*

*clause:* Any clause used for **masked** or **taskloop simd**.

#### **parallel masked taskloop [17] [2.16.9]**

Shortcut for specifying a **parallel** construct containing a **masked taskloop** construct and no other statements.

- **C/C++#pragma omp parallel masked taskloop \** *[clause[ [***,***]clause] ... ] loop-nest*
- **Fortran!\$omp parallel masked taskloop** *[clause[ [***,***]clause] ... ] loop-nest*

# *[***\$omp end parallel masked taskloop***]*

*clause:* Any clause used for **parallel** or **masked taskloop** except the **in\_reduction** clause.

# **parallel masked taskloop simd [17] [2.16.10]**

Shortcut for specifying a **parallel** construct containing a **masked taskloop simd** construct and no other statements.

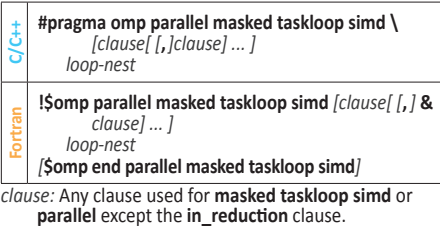

#### **teams distribute [17] [2.16.11]**

Shortcut for specifying a **teams** construct containing a **distribute** construct and no other statements. .

- **C/C++#pragma omp teams distribute** *[clause[ [***,***]clause] ... ] loop-nest*
- **Fortran!\$omp teams distribute** *[clause[ [***,***]clause] ... ] loop-nest*
- *[***!\$omp end teams distribute***]*

*clause:* Any clause used for **teams** or **distribute**.

### **teams distribute simd [17] [2.16.12]**

Shortcut for specifying a **teams** construct containing a **distribute simd** construct and no other statements.

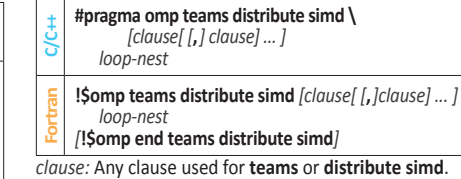

#### **teams distribute parallel do** and **teams distribute parallel for[17] [2.16.13]**

Shortcut for specifying a **teams** construct containing a distribute parallel worksharing-loop construct and no other statements.

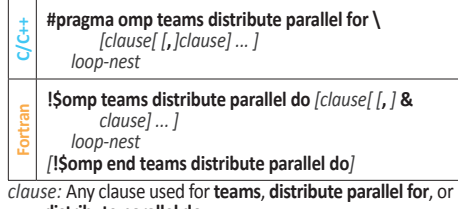

**distribute parallel do**.

### **teams distribute parallel do simd** and **teams distribute parallel for simd [17] [2.16.14]**

Shortcut for specifying a **teams** construct containing a **distribute parallel for simd** or **distribute parallel do simd** construct and no other statements.

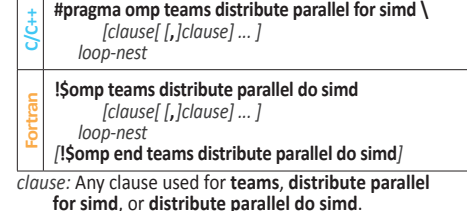

#### **teams loop [17] [2.16.15]**

Shortcut for specifying a **teams** construct containing a **loop** construct and no other statements.

- **C/C++#pragma omp teams loop** *[clause[ [***,***]clause] ... ] loop-nest*
- **Fortran!\$omp teams loop** *[clause[ [***,***]clause] ... ]*
- *loop-nest [***!\$omp end teams loop***]*

# <span id="page-7-0"></span>**Directives and Constructs (continued)**

# **target parallel [17] [2.16.16]**

Shortcut for specifying a **target** construct containing a **parallel** construct and no other statements.

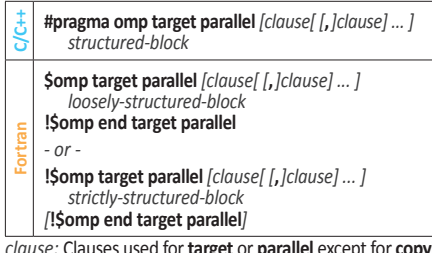

*clause:* Clauses used for **target** or **parallel** except for **copyin**.

# **target parallel do** and

# **target parallel for [17] [2.16.17]**

Shortcut for specifying a **target** construct with a parallel worksharing-loop construct and no other statements.

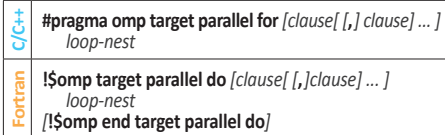

*clause:* Any clause used for **target**, **parallel for**, or **parallel do**, except for **copyin**.

# **target parallel do simd** and **target parallel for simd [17] [2.16.18]**

Shortcut for specifying a **target** construct with a parallel worksharing-loop SIMD construct and no other statements.

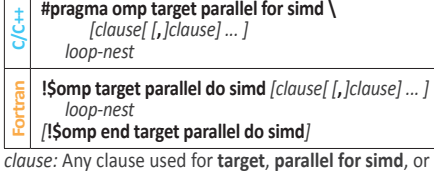

**parallel do simd**, except for **copyin**.

# **target parallel loop [17] [2.16.19]**

Shortcut for specifying a **target** construct containing a **parallel loop** construct and no other statements.

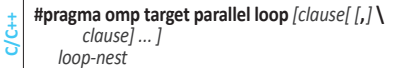

**Fortran!\$omp target parallel loop** *[clause[ [***,***]clause] ... ] loop-nest*

*[***!\$omp end target parallel loop***]* 

*clause:* Clauses used for **target** or **parallel loop** except **copyin**.

# **target simd [17] [2.16.20]**

Shortcut for specifying a **target** construct containing a simd construct and no other statements.

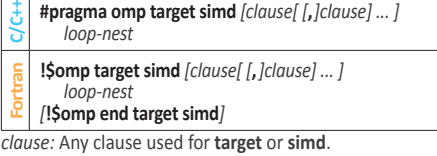

#### **target teams [17] [2.16.21]**

Shortcut for specifying a **target** construct containing a **teams** construct and no other statements.

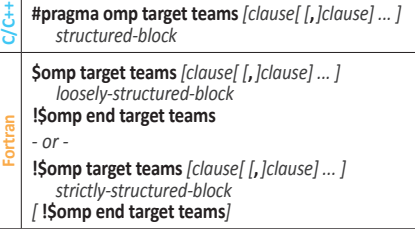

*clause:* Any clause used for **target** or **teams**.

#### **target teams distribute [17] [2.16.22]**

Shortcut for specifying a **target** construct containing a **teams distribute** construct and no other statements.

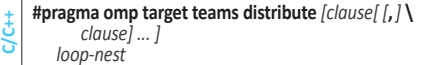

**Fortran!\$omp target teams distribute** *[clause[ [***,***]clause] ... ] loop-nest [***!\$omp end target teams distribute***]* 

*clause:* Any clause used for **target** or **teams distribute**.

#### **target teams distribute simd [17] [2.16.23]**

Shortcut for specifying a **target** construct containing a **teams distribute simd** construct and no other statements.

**C/C++#pragma omp target teams distribute simd \**  *[clause[ [***,***]clause] ... ] loop-nest*

**Fortran!\$omp target teams distribute simd** *[clause[ [***,***]clause] ... ] loop-nest*

*[***!\$omp end target teams distribute simd***]* 

*clause:* Any clause used for **target** or **teams distribute simd**.

#### **target teams loop [17] [2.16.24]**

Shortcut for specifying a **target** construct containing a **teams loop** construct and no other statements.

**C/C++#pragma omp target teams loop** *[clause[ [***,***]clause] ... ] loop-nest* **Fortran!\$omp target teams loop** *[clause[ [***,***]clause] ... ] loop-nest [***!\$omp end target teams loop***]*

*clause:* Any clause used for **target** or **teams loop**.

## **target teams distribute parallel do** and **target teams distribute parallel for [17] [2.16.25]**

Shortcut for specifying a **target** construct containing **teams distribute parallel for**, **teams distribute parallel do**  and no other statements.

**C/C++#pragma omp target teams distribute parallel for \**  *[clause[ [***,***]clause] ... ] loop-nest*

**Fortran!\$omp target teams distribute parallel do &**

*[clause[ [***,** *]clause] ... ]* 

#### *loop-nest [***\$omp end target teams distribute parallel do***]*

*clause:* 

Any clause used for **target**, **teams distribute parallel for**, or **teams distribute parallel do**.

### **target teams distribute parallel do simd target teams distribute parallel for simd [17] [2.16.26]**

Shortcut for specifying a **target** construct containing a teams distribute parallel worksharing-loop SIMD construct and no other statements.

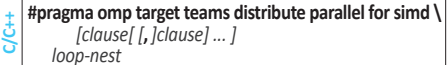

**Fortran!\$omp target teams distribute parallel do simd &** *[clause[ [***,***]clause] ... ]* 

*loop-nest*

*[***!\$omp end target teams distribute parallel do simd***] clause:* Any clause used for **target**, **teams distribute parallel for simd**, or **teams distribute parallel do simd**.

# **Notes**

<span id="page-8-12"></span>**OpenMP API 5.2**  $\frac{C}{C} + \frac{C}{C}$   $\frac{C}{C}$  +  $\frac{C}{C}$  content | *Fortran* or *For* Fortran content | [n.n.n] Sections in 5.2. spec | [n.n.n] Sections in 5.1. spec | **9** See Clause info on pg. 9

# **Clauses**

All list items appearing in a clause must be visible according to the scoping rules of the base language.

#### **Data sharing attribute clauses [5.4] [2.21.4]**

Additional data sharing attribute clauses are **is\_device\_ptr**, **use\_device\_ptr**, **has\_device\_addr**, and **use\_device\_addr**. These clauses are described at the directives that accept them.

### <span id="page-8-3"></span>**default (shared** | **firstprivate** | **private** | **none)**

Default data-sharing attributes are disabled. All variables in a construct must be declared inside the construct or appear in a data-sharing attribute clause.

Used in: **[parallel](#page-2-0)** ([3](#page-2-0)), **[task](#page-3-0)** ([4](#page-3-0)), **[taskloop](#page-3-1)** ([4](#page-3-1)), **[teams](#page-2-1)** ([3](#page-2-1))

#### <span id="page-8-6"></span>**shared (***list***)**

Variables in *list* are shared between threads or explicit tasks executing the construct.

Used in: **[parallel](#page-2-0)** ([3](#page-2-0)), **[task](#page-3-0)** ([4](#page-3-0)), **[taskloop](#page-3-1)** ([4](#page-3-1)), **[teams](#page-2-1)** ([3\)](#page-2-1)

#### <span id="page-8-5"></span>**private (***list***)**

Creates a new variable for each item in *list* that is private to each thread or explicit task. The private variable is not given an initial value.

> Used in: **[distribute](#page-3-2)** ([4](#page-3-2)), **do** [and](#page-3-3) **for** ([4](#page-3-3)), **[loop](#page-3-4)** ([4](#page-3-4)), **[parallel](#page-2-0)** ([3](#page-2-0)), **[scope](#page-2-2)** ([3](#page-2-2)), **[section](#page-3-5)** ([4](#page-3-5)), **[simd](#page-2-3)** ([3](#page-2-3)), **[single](#page-2-4)** ([3](#page-2-4)), **[target](#page-4-0)** ([5](#page-4-0)), **[task](#page-3-0)** ([4](#page-3-0)), **[taskloop](#page-3-1)** ([4](#page-3-1)), **[teams](#page-2-1)** ([3\)](#page-2-1)

#### <span id="page-8-4"></span>**firstprivate (***list***)**

Declares *list* items to be private to each thread or explicit task and assigns them the value the original variable has at the time the construct is encountered.

> Used in: **[distribute](#page-3-2)** ([4](#page-3-2)), **do** [and](#page-3-3) **for** ([4](#page-3-3)), **[parallel](#page-2-0)** ([3](#page-2-0)), **[scope](#page-2-2)** ([3](#page-2-2)), **[section](#page-3-5)** ([4](#page-3-5)), **[simd](#page-2-3)** ([3](#page-2-3)), **[target](#page-4-0)** ([5](#page-4-0)), **[task](#page-3-0)** ([4](#page-3-0)), **[taskloop](#page-3-1)** ([4](#page-3-1)), **[teams](#page-2-1)** ([3](#page-2-1))

#### <span id="page-8-9"></span>**lastprivate (***[ lastprivate-modifier***:***] list***)**

After the last loop ends, the variables in *list* will be copied to the primary thread.

 *lastprivate-modifier***: conditional**

**conditional**: Uses the value from the thread that executed the highest index iteration number.

Used in: **[distribute](#page-3-2)** ([4](#page-3-2)), **do** [and](#page-3-3) **for** ([4](#page-3-3)), **[loop](#page-3-4)** ([4](#page-3-4)), **[section](#page-3-5)** ([4](#page-3-5)), **[simd](#page-2-3)** ([3](#page-2-3)), **[taskloop](#page-3-1)** ([4\)](#page-3-1)

#### <span id="page-8-2"></span>**linear (***linear-list [***:** *linear-step]***)**

**linear (***linear-list [***:** *linear-modifier [*, *linear-modifier]]***)** Declares each *linear-list* item to have a linear value or address with respect to the iteration space of the loop.

 *linear-list: list* (or for **declare simd** *argument-list*)

 *linear-modifier:* **step(***linear-step***)**, *linear-type-modifier*

 *linear-step:* OpenMP integer expression (1 is default)

 *linear-type-modifier:* **val***,* **ref***,* **uval** (**val** is default)

**val**: The value is linear

- **ref**: The address is linear (C++ and Fortran only) **uval**: The value is linear, may not be modified
- (C++ and Fortran only)

The **ref** and **uval** modifiers may only be specified for a **linear** clause on the **declare simd** directive, and only for arguments that are passed by reference.

> Used in: **[declare simd](#page-1-0)** ([2](#page-1-0)), **[distribute](#page-3-2)** ([4](#page-3-2)), **do** [and](#page-3-3) **for** ([4](#page-3-3)), **[simd](#page-2-3)** ([3](#page-2-3))

# <span id="page-8-1"></span>**allocate clause [6.6] [2.13.4]**

**allocate (***[allocator* **:** *] list***)** 

**allocate(***allocate-modifier [***,** *allocate-modifier ]* **:** *list***)**  *allocate-modifier*:

- - **allocator (***allocator***)** *allocator*: is an expression of: *C/C++* type **omp\_allocator\_handle\_t** *For kind* **omp\_allocator\_handle\_kind**

**align (***alignment***)**

 *alignment*: A constant positive integer power of 2.

Used in: **[distribute](#page-3-2)** ([4](#page-3-2)), **do** [and](#page-3-3) **for** ([4](#page-3-3)), **[parallel](#page-2-0)** ([3](#page-2-0)), **[scope](#page-2-2)** ([3](#page-2-2)), **[section](#page-3-5)** ([4](#page-3-5)), **[single](#page-2-4)** ([3](#page-2-4)), **[target](#page-4-0)** ([5](#page-4-0)), **[task](#page-3-0)** ([4](#page-3-0)), **[taskgroup](#page-4-1)** ([5](#page-4-1)), **[taskloop](#page-3-1)** ([4](#page-3-1)), **[teams](#page-2-1)** ([3](#page-2-1))

# <span id="page-8-8"></span>**collapse clause [4.4.3]**

#### **collapse (***n***)**

A constant positive integer expression that specifies how many loops are associated with the construct.

> Used in: **[distribute](#page-3-2)** ([4](#page-3-2)), **do** [and](#page-3-3) **for** ([4](#page-3-3)), **[loop](#page-3-4)** ([4](#page-3-4)), **[simd](#page-2-3)** ([3](#page-2-3)), **[taskloop](#page-3-1)** ([4\)](#page-3-1)

#### **depend clause [15.9.5] [2.19.11]**

Enforces additional constraints on the scheduling of tasks or loop iterations, establishing dependences only between sibling tasks or between loop iterations.

**depend (***[depend-modifier,]dependence-type* **:** *locator-list***)**

 *depend-modifier:* **iterator (***iterators-definition***)**  *dependence-type:* **in**, **out**, **inout**, **mutexinoutset**, **inoutset**, **depobj**

- **in**: The generated task will be a dependent task of all previously generated sibling tasks that reference at least one of the list items in an **out** or **inout** *dependence-type* list.
- **out** and **inout**: The generated task will be a dependent task of all previously generated sibling tasks that reference at least one of the list items in an **in**, **out**, **mutexinoutset**, **inout**, or **inoutset** *dependence-type* list.
- **mutexinoutset**: If the storage location of at least one of the list items is the same as that of a list item appearing in a **depend** clause with an **in**, **out**, **inout**, or **inoutset** *dependence-type* on a construct from which a sibling task was previously generated, then the generated task will be a dependent task of that sibling task. If the storage location of at least one of the list items is the same as that of a list item appearing in a **depend** clause with a **mutexinoutset** *dependence-type* on a construct from which a sibling task was previously generated, then the sibling tasks will be mutually exclusive tasks.
- **inoutset**: If the storage location of at least one of the list items matches the storage location of a list item appearing in a **depend** clause with an **in**, **out**, **inout**, or **mutexinoutset** *dependence-type* on a construct from which a sibling task was previously generated, then the generated task will be a dependent task of that sibling task.
- **depobj**: The task dependences are derived from the **depend** clause specified in the **depobj** constructs that initialized dependences represented by the depend objects specified in the **depend** clause as if the **depend** clauses of the **depobj** constructs were specified in the current construct

Used in: **[depobj](#page-4-2)** ([5](#page-4-2)), **[dispatch](#page-1-1)** [\(2](#page-1-1)), **[interop](#page-4-3)** ([5](#page-4-3)), **[target](#page-4-0)** ([5](#page-4-0)), **[target enter data](#page-4-4)** ([5](#page-4-4)), **[target exit data](#page-4-5)** ([5](#page-4-5)), **[target update](#page-4-6)** ([5](#page-4-6)), **[task](#page-3-0)** ([4](#page-3-0)), **[taskwait](#page-4-7)** ([5](#page-4-7))

## **device clause [13.2]**

**device (***[***ancestor | device\_num :** *] device-description***)** Identifies the target device that is associated with a device construct.

 *device-description*: An expression of type integer that refers to the device number or, if **ancestor** modifier is specified, must be 1.

Used in: **[dispatch](#page-1-1)** [\(2](#page-1-1)), **[interop](#page-4-3)** ([5](#page-4-3)), **[target](#page-4-0)** ([5](#page-4-0)), **[target data](#page-3-6)** ([4](#page-3-6)), **[target enter data](#page-4-4)** ([5](#page-4-4)), **[target exit data](#page-4-5)** ([5](#page-4-5)), **[target update](#page-4-6)** ([5\)](#page-4-6)

#### <span id="page-8-11"></span>**if clause [3.4] [2.18]**

The effect of the **if** clause depends on the construct to which it is applied. For combined or composite constructs, it only applies to the semantics of the construct named in the *directive-name-modifier* if one is specified. If no modifier is specified for a combined or composite construct then the **if** clause applies to all constructs to which an **if** clause can apply.

**if (***[directive-name-modifier* **:***] omp-logical-expression***)**

Used in: **[cancel](#page-5-0)** ([6](#page-5-0)), **[parallel](#page-2-0)** ([3](#page-2-0)), **[simd](#page-2-3)** ([3](#page-2-3)), **[target](#page-4-0)** ([5](#page-4-0)), **[target data](#page-3-6)** ([4](#page-3-6)), **[target enter data](#page-4-4)** ([5](#page-4-4)), **[target exit data](#page-4-5)** ([5](#page-4-5)), **[target update](#page-4-6)** ([5](#page-4-6)), **[task](#page-3-0)** ([4](#page-3-0)), **[taskloop](#page-3-1)** ([4](#page-3-1)), **[teams](#page-2-1)** ([3](#page-2-1))

© 2023 OpenMP ARB **[www.openmp.org](https://www.openmp.org)** OMP1223

#### **map clause [5.8.3] [2.21.7.1]**

<span id="page-8-0"></span>**map (***[[map-modifier***,** *[map-modifier***,** *... ] map-type* **:** *] locator-list***)**

Maps data from the task's environment to the device environment.

*map-type:* **alloc**, **to**, **from**, **tofrom**, **release**, **delete**

- For the **target** or **target data** directives: *map-type:* **alloc**, **to**, **from**, **tofrom**, **release**
- For the **target enter data** directive: *map-type:* **alloc**, **to**, **from**, **tofrom**
- For the **target exit data** directive: *map-type:* **to**, **from**, **tofrom**, **release**, **delete**

*map-modifier:* **always**, **close**, **present**, **mapper(***mapper-id***)**, **iterator(***iterators-definition***)**

> Used in: **[declare mapper](#page-0-0)** ([1](#page-0-0)), **[target](#page-4-0)** ([5](#page-4-0)), **[target data](#page-3-6)** ([4](#page-3-6)), **[target enter data](#page-4-4)** ([5](#page-4-4)), **[target exit data](#page-4-5)** ([5](#page-4-5))

#### **order clause [10.3] [2.11.3]**

**order (***[order-modifier* **:***]* **concurrent)** 

 *order-modifier:* **reproducible**, **unconstrained**

Specifies an expected order of execution for the iterations of the associated loops of a loop-associated directive.

Used in: **[distribute](#page-3-2)** ([4](#page-3-2)), **do** [and](#page-3-3) **for** ([4](#page-3-3)), **[loop](#page-3-4)** ([4](#page-3-4)), **[simd](#page-2-3)** ([3\)](#page-2-3)

# **nowait clause [15.6]**

#### **nowait**

Overrides any synchronization that would otherwise occur at the end of a construct. It can also specify that an *interoperability requirement set* includes the *nowait* property. If the construct includes an implicit barrier, the **nowait** clause specifies that the barrier will not occur.

> Used in: **[dispatch](#page-1-1)** ([2](#page-1-1)), **do** [and](#page-3-3) **for** ([4](#page-3-3)), **[interop](#page-4-3)** ([5](#page-4-3)), **[scope](#page-2-2)** ([3](#page-2-2)), **[section](#page-3-5)** ([4](#page-3-5)), **[single](#page-2-4)** ([3](#page-2-4)), **[target](#page-4-0)** ([5](#page-4-0)), **[target enter data](#page-4-4)** ([5](#page-4-4)), **[target exit data](#page-4-5)** ([5](#page-4-5)), **[target update](#page-4-6)** ([5](#page-4-6)), **[taskwait](#page-4-7)** ([5](#page-4-7)), **[workshare](#page-2-5)** ([3](#page-2-5))

#### <span id="page-8-7"></span>**reduction clause [5.5.8] [2.21.5.4]**

<span id="page-8-10"></span>**reduction (***[ reduction-modifier* **,***] reduction-identifier* **:** *list***)** Specifies a *reduction-identifier* and one or more list items.

 *reduction-modifier*: **inscan**, **task**, **default**

- *C++ reduction-identifier*:
- Either an *id-expression* or one of the following operators: **+**, **\***, **&**, **|**, **^**, **&&**, **||**
- *C reduction-identifier*:

Either an *identifier* or one of the following operators: **+**, **\***, **&**, **|**, **^**, **&&**, **||** 

#### *For reduction-identifier*:

Either a base language identifier, a user-defined operator, one of the following operators:

**+**, **\***, **.and.**, **.or.**, **.eqv.**, **.neqv.**,

or one of the following intrinsic procedure names: **max**, **min**, **iand**, **ior**, **ieor**.

Used in: **do** [and](#page-3-3) **for** ([4](#page-3-3)), **[loop](#page-3-4)** ([4](#page-3-4)), **[parallel](#page-2-0)** ([3](#page-2-0)), **[scope](#page-2-2)** ([3](#page-2-2)), **[section](#page-3-5)** ([4](#page-3-5)), **[simd](#page-2-3)** ([3](#page-2-3)), **[taskloop](#page-3-1)** ([4](#page-3-1)), **[teams](#page-2-1)** ([3\)](#page-2-1)

#### **iterator [3.2.6] [2.1.6]**

Identifiers that expand to multiple values in the clause on which they appear.

*[ iterator-type ] identifier* **=** *range-specification*

*begin*, *end*: Expressions for which their types can be converted to *iterator-type*

*iterator-type*: *C/C++* A type name. *For* A type specifier.

**iterator (***iterators-definition***)**

*step*: An integral expression.

*iterators-specifier*:

*iterators-definition*: *iterator-specifier [***,** *iterators-definition ]*

*identifier*: A base language identifier. *range-specification*: *begin* **:** *end[***:** *step]*

# <span id="page-9-0"></span>**Runtime Library Routines**

#### **Thread team routines**

#### **omp\_set\_num\_threads [18.2.1] [3.2.1]**

Affects the number of threads used for subsequent **parallel** constructs not specifying a **num\_threads** clause, by setting the value of the first element of the *nthreads-var* ICV of the current task to *num\_threads*.

**void omp\_set\_num\_threads (int** num\_threads);

**Fortran subroutine omp\_set\_num\_threads (***num\_threads***) integer** *num\_threads*

# **omp\_get\_num\_threads [18.2.2] [3.2.2]**

Returns the number of threads in the current team. The binding region for an **omp\_get\_num\_threads** region is the innermost enclosing **parallel** region. If called from the sequential part of a program, this routine returns 1.

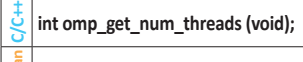

**Fortran integer function omp\_get\_num\_threads ()**

#### **omp\_get\_max\_threads [18.2.3] [3.2.3]**

Returns an upper bound on the number of threads that could be used to form a new team if a **parallel** construct without a **num\_threads** clause were encountered after execution returns from this routine.

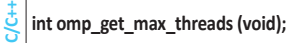

integer function omp\_get\_max\_threads ()

#### **omp\_get\_thread\_num [18.2.4] [3.2.4]**

Returns the thread number of the calling thread, within the current team.

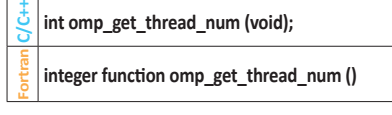

# **omp\_in\_parallel [18.2.5] [3.2.5]**

Returns *true* if the *active-levels-var* ICV is greater than zero; otherwise it returns *false*.

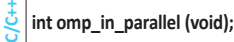

**Fortran logical function omp\_in\_parallel ()**

#### **omp\_set\_dynamic [18.2.6] [3.2.6]**

Enables or disables dynamic adjustment of the number of threads available for the execution of subsequent **parallel** regions by setting the value of the *dyn-var* ICV.

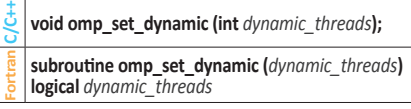

#### **omp\_get\_dynamic [18.2.7] [3.2.7]**

Returns *true* if dynamic adjustment of the number of threads is enabled for the current task. ICV: *dyn-var* 

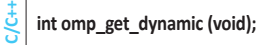

**Fortran logical function omp\_get\_dynamic ()**

# **omp\_get\_cancellation [18.2.8] [3.2.8]**

Returns *true* if cancellation is enabled; otherwise it returns *false*. ICV: *cancel-var* 

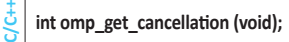

**logical function omp\_get\_cancellation ()**

## **omp\_set\_schedule [18.2.11] [3.2.11]**

Affects the schedule that is applied when **runtime** is used as schedule kind, by setting the value of the *run-sched-var* ICV.

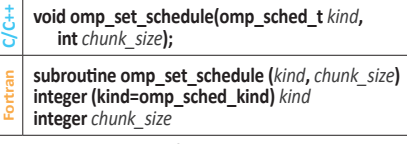

See **omp\_get\_schedule** for *kind*.

#### **omp\_get\_schedule [18.2.12] [3.2.12]**

Returns the schedule applied when **runtime** schedule is used. ICV: *run-sched-var* 

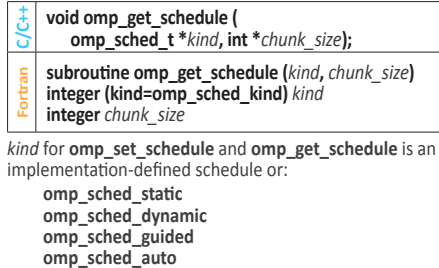

Use + or | operators (*C/C++*) or the + operator (*For*) to combine the *kinds* with the modifier **omp\_sched\_monotonic**.

#### **omp\_get\_thread\_limit [18.2.13] [3.2.13]**

Returns the maximum number of OpenMP threads available in contention group. ICV: *thread-limit-var* 

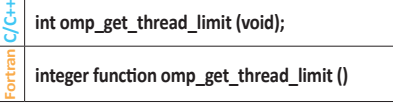

**omp\_get\_supported\_active\_levels [18.2.14] [3.2.14]**  Returns the number of active levels of parallelism supported.

**C/C++ int omp\_get\_supported\_active\_levels (void);**

**Fortran integer function omp\_get\_supported\_active\_levels ()**

#### **omp\_set\_max\_active\_levels [18.2.15] [3.2.15]**

Limits the number of nested active parallel regions when a new nested parallel region is generated by the current task, by setting *max-active-levels-var* ICV.

**C/C++ void omp\_set\_max\_active\_levels (int** *max\_levels***);**

**Fortran subroutine omp\_set\_max\_active\_levels (***max\_levels***) integer** *max\_levels*

**omp\_get\_max\_active\_levels [18.2.16] [3.2.16]**  Returns the maximum number of nested active parallel

regions when the innermost parallel region is generated by the current task. ICV: *max-active-levels-var* 

**C/C++ int omp\_get\_max\_active\_levels (void);**

**Fortran integer function omp\_get\_max\_active\_levels ()**

#### **omp\_get\_level [18.2.17] [3.2.17]**

Returns the number of nested parallel regions on the device that enclose the task containing the call. ICV: *levels-var* 

**C/C++ int omp\_get\_level (void);**

**Fortran integer function omp\_get\_level ()**

#### Returns the place number of the place to which the encountering thread is bound.

**C/C++ int omp\_get\_place\_num (void);**

**omp\_get\_place\_num [18.3.5] [3.3.5]** 

**integer** *ids* **(\*)**

**Fortran**

**integer function omp\_get\_place\_num ()**

**Fortran**

# **Continued**

# **omp\_get\_ancestor\_thread\_num [18.2.18] [3.2.18]** Returns, for a given nested level of the current thread, the

thread number of the ancestor of the current thread.

- **C/C++ int omp\_get\_ancestor\_thread\_num (int** *level***);**
- **Fortran integer function omp\_get\_ancestor\_thread\_num (***level***) integer** *level*

#### **omp\_get\_team\_size [18.2.19] [3.2.19]**

Returns, for a given nested level of the current thread, the size of the thread team to which the ancestor or the current thread belongs.

**C/C++ int omp\_get\_team\_size (int** *level***);**

**Fortran integer function omp\_get\_team\_size (***level***) integer** *level*

## **omp\_get\_active\_level [18.2.20] [3.2.20]**

Returns the number of active, nested parallel regions on the device enclosing the task containing the call. ICV: *active-level-var*

**C/C++ int omp\_get\_active\_level (void);**

**Fortran integer function omp\_get\_active\_level ()**

# **Thread affinity routines**

## **omp\_get\_proc\_bind [18.3.1] [3.3.1]**

Returns the thread affinity policy to be used for the subsequent nested **parallel** regions that do not specify a **proc\_bind** clause.

**C/C++ omp\_proc\_bind\_t omp\_get\_proc\_bind (void);**

- **integer (kind=omp\_proc\_bind\_kind) & function omp\_get\_proc\_bind ()**
- Valid return values include: **omp\_proc\_bind\_false omp\_proc\_bind\_true omp\_proc\_bind\_primary omp\_proc\_bind\_close omp\_proc\_bind\_spread**

**Fortran**

#### **omp\_get\_num\_places [18.3.2] [3.3.2]**

Returns the number of places available to the execution environment in the place list.

**C/C++ int omp\_get\_num\_places (void);**

**Fortran integer function omp\_get\_num\_places ()**

## **omp\_get\_place\_num\_procs [18.3.3] [3.3.3]**

Returns the number of processors available to the execution environment in the specified place.

**C/C++ int omp\_get\_place\_num\_procs (int** *place\_num***);**

- **integer function & omp\_get\_place\_num\_procs (***place\_num***)**
- **Fortran integer** *place\_num*

#### **omp\_get\_place\_proc\_ids [18.3.4] [3.3.4]**

Returns numerical identifiers of the processors available to the execution environment in the specified place.

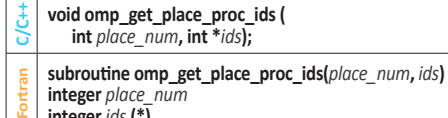

# <span id="page-10-0"></span>**Runtime Library Routines (continued)**

# **omp\_get\_partition\_num\_places [18.3.6] [3.3.6]**

Returns the number of places in the *place-partition-var* ICV of the innermost implicit task.

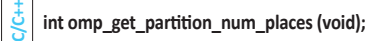

#### **Fortran integer function omp\_get\_partition\_num\_places ()**

#### **omp\_get\_partition\_place\_nums [18.3.7] [3.3.7]**

Returns the list of place numbers corresponding to the places in the *place-partition-var* ICV of the innermost implicit task.

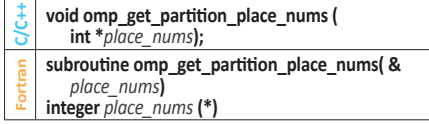

## **omp\_set\_affinity\_format [18.3.8] [3.3.8]**

Sets the affinity format to be used on the device by setting the value of the *affinity-format-var* ICV.

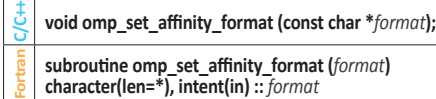

#### **omp\_get\_affinity\_format [18.3.9] [3.3.9]**

Returns the value of the *affinity-format-var* ICV on the device.

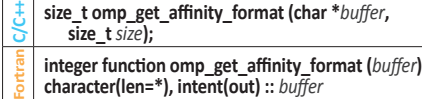

# **omp\_display\_affinity [18.3.10] [3.3.10]**

Prints the OpenMP thread affinity information using the format specification provided.

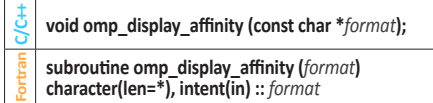

### **omp\_capture\_affinity [18.3.11] [3.3.11]**

Prints the OpenMP thread affinity information into a buffer using the format specification provided.

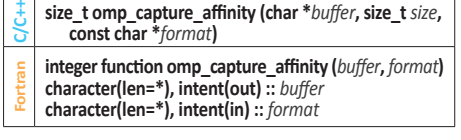

# **Teams region routines**

# **omp\_get\_num\_teams [18.4.1] [3.4.1]**

Returns the number of initial teams in the current **teams** region.

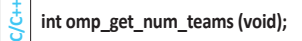

**Fortran integer function omp\_get\_num\_teams ()**

#### **omp\_get\_team\_num [18.4.2] [3.4.2]**

Returns the initial team number of the calling thread.

**C/C++ int omp\_get\_team\_num (void);**

#### **Fortran integer function omp\_get\_team\_num ()**

## **omp\_set\_num\_teams [18.4.3] [3.4.3]**

Sets the value of the *nteams-var* ICV of the current device, affecting the number of threads to be used for subsequent **teams** regions that do not specify a **num\_teams** clause.

**C/C++ void omp\_set\_num\_teams (int** *num\_teams***);**

**Fortran subroutine omp\_set\_num\_teams(***num\_teams***) integer** *num\_teams*

#### **omp\_get\_max\_teams [18.4.4] [3.4.4]**

Returns an upper bound on the number of teams that could be created by a **teams** construct without a **num\_teams** clause that is encountered after execution returns from this routine. ICV: *nteams-var*

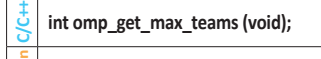

**Fortran integer function omp\_get\_max\_teams()**

### **omp\_set\_teams\_thread\_limit [18.4.5] [3.4.5]**

Sets the maximum number of OpenMP threads that can participate in each contention group created by a **teams** construct by setting the value of *teams-thread-limit-var* ICV.

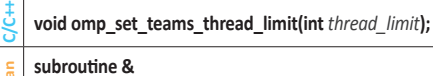

**Fortran omp\_set\_teams\_thread\_limit(***thread\_limit***) integer** *thread\_limit*

#### **omp\_get\_teams\_thread\_limit [18.4.6] [3.4.6]**

Returns the maximum number of OpenMP threads available to participate in each contention group created by a **teams** construct.

**C/C++ int omp\_get\_teams\_thread\_limit (void);**

**Fortran integer function omp\_get\_teams\_thread\_limit ()**

# **Tasking routines**

#### **omp\_get\_max\_task\_priority [18.5.1] [3.5.1]**

Returns the maximum value that can be specified in the **priority** clause.

- **C/C++ int omp\_get\_max\_task\_priority (void);**
- **Fortran integer function omp\_get\_max\_task\_priority ()**
- 

# **omp\_in\_final [18.5.3] [3.5.2]**

Returns *true* if the routine is executed in a final task region; otherwise, it returns *false*.

**C/C++ int omp\_in\_final (void);**

**Fortran logical function omp\_in\_final ()**

# **Resource relinquishing routines**

#### **omp\_pause\_resource [18.6.1] [3.6.1]**

# **omp\_pause\_resource\_all [18.6.2] [3.6.2]**

Allows the runtime to relinquish resources used by OpenMP on the specified device. Valid *kind* values include **omp\_pause\_soft** and **omp\_pause\_hard**.

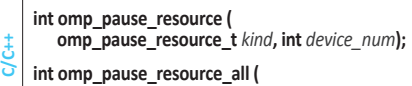

- **omp\_pause\_resource\_t** *kind***)**;
	- **integer function omp\_pause\_resource ( &** *kind***,** *device\_num***)**
- **Fortran integer (kind=omp\_pause\_resource\_kind)** *kind* **integer** *device\_num*
- 
- **integer function omp\_pause\_resource\_all (***kind***) integer (kind=omp\_pause\_resource\_kind)** *kind*

# **Device information routines**

#### **omp\_get\_num\_procs [18.7.1] [3.7.1]**

Returns the number of processors that are available to the device at the time the routine is called.

© 2023 OpenMP ARB **[www.openmp.org](https://www.openmp.org)** OMP1223

**C/C++ int omp\_get\_num\_procs (void);**

**Fortran integer function omp\_get\_num\_procs ()**

# **omp\_set\_default\_device [18.7.2] [3.7.2]**

Assigns the value of the *default-device-var* ICV, which determines default target device.

- **C/C++ void omp\_set\_default\_device (int** *device\_num***);**
- **Fortran subroutine omp\_set\_default\_device (***device\_num***) integer** *device\_num*

# **omp\_get\_default\_device [18.7.3] [3.7.3]**

Returns the value of the *default-device-var* ICV, which determines the default target device.

**C/C++ int omp\_get\_default\_device (void);**

**Fortran integer function omp\_get\_default\_device ()**

#### **omp\_get\_num\_devices [18.7.4] [3.7.4]**

Returns the number of non-host devices available for offloading code or data.

**C/C++ int omp\_get\_num\_devices (void);**

**Fortran integer function omp\_get\_num\_devices ()**

# **omp\_get\_device\_num [18.7.5] [3.7.5]**

Returns the device number of the device on which the calling thread is executing.

**C/C++ int omp\_get\_device\_num (void);**

**Fortran integer function omp\_get\_device\_num ()**

### **omp\_is\_initial\_device [18.7.6] [3.7.6]**

Returns *true* if the current task is executing on the host device; otherwise, it returns *false*.

**C/C++ int omp\_is\_initial\_device (void);**

**Fortran**

**Fortran**

**C/C++**

**Fortran**

**Fortran**

**logical function omp\_is\_initial\_device ()**

# **omp\_get\_initial\_device [18.7.7] [3.7.7]**

Returns a device number representing the host device.

**C/C++ int omp\_get\_initial\_device (void);**

**Device memory routines**

**omp\_target\_alloc [18.8.1] [3.8.1]** 

a device pointer to that memory.

**c\_size\_t, c\_int integer(c\_size\_t), value ::** *size* **integer(c\_int), value ::** *device\_num*

**omp\_target\_alloc** routine.

**omp\_target\_free [18.8.2] [3.8.2]** Frees the device memory allocated by the

**int** *device\_num***);**

**type(c\_ptr), value ::** *device\_ptr* **integer(c\_int), value ::** *device\_num*

 **bind(c)**

**integer function omp\_get\_initial\_device()**

These routines support allocation and management of pointers in the data environments of target devices.

Allocates memory in a device data environment and returns

**type(c\_ptr) function omp\_target\_alloc( &** *size***,** *device\_num***) bind(c)**

**C/C++void omp\_target\_free (void \****device\_ptr***,**

**subroutine omp\_target\_free(***device\_ptr***,** *device\_num***) &**

**Continued** 

**use, intrinsic :: iso\_c\_binding, only : c\_ptr, c\_int**

**use, intrinsic :: iso\_c\_binding, only : c\_ptr, &**

**void \*omp\_target\_alloc (size\_t** *size***, int** *device\_num***);**

# <span id="page-11-0"></span>**Runtime Library Routines (continued)**

### **omp\_target\_is\_present [18.8.3] [3.8.3]**

Tests whether a host pointer refers to storage that is mapped to a given device.

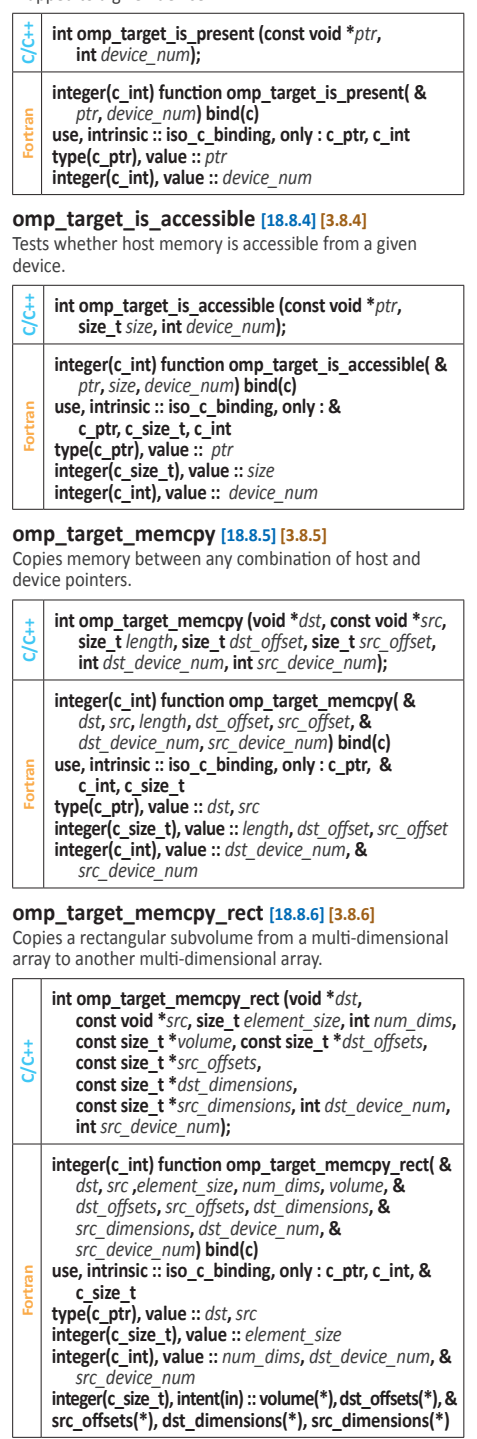

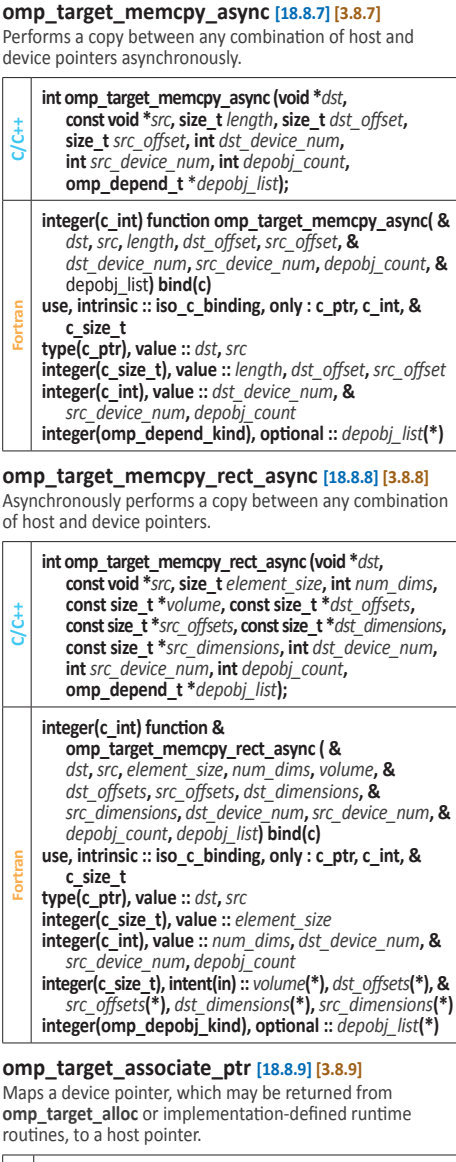

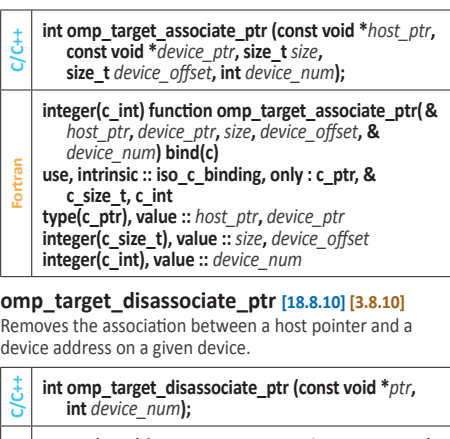

- **integer(c\_int) function omp\_target\_disassociate\_ptr(&** *ptr***,** *device\_num***) bind(c)**
- **Fortran use, intrinsic :: iso\_c\_binding, only : c\_ptr, c\_int type(c\_ptr), value ::** *ptr*
- **integer(c\_int), value ::** *device\_num*

# **omp\_get\_mapped\_ptr [18.8.11] [3.8.11]**

Returns the device pointer that is associated with a host pointer for a given device.

- **C/C++ void \*omp\_get\_mapped\_ptr (const void \****ptr***, int** *device\_num***); Fortran type(c\_ptr) function omp\_get\_mapped\_ptr( &** *ptr***,** *device\_num***) bind(c)**
- **use, intrinsic :: iso\_c\_binding, only : c\_ptr, c\_int**
- **type(c\_ptr), value ::** *ptr*
- **integer(c\_int), value ::** *device\_num*

#### **Lock routines**

General-purpose lock routines. Two types of locks are supported: simple locks and nestable locks. A nestable lock can be set multiple times by the same task before being unset; a simple lock cannot be set if it is already owned by the task trying to set it.

#### **Initialize lock [18.9.1] [3.9.1]**

- **void omp\_init\_lock (omp\_lock\_t \****lock***);**
- **C/C++ void omp\_init\_nest\_lock (omp\_nest\_lock\_t \****lock***)**;
- **subroutine omp\_init\_lock (***svar***)**
- **integer (kind=omp\_lock\_kind)** *svar*
- **Fortran subroutine omp\_init\_nest\_lock (***nvar***) integer (kind=omp\_nest\_lock\_kind)** *nvar*
- **Initialize lock with hint [18.9.2] [3.9.2]**

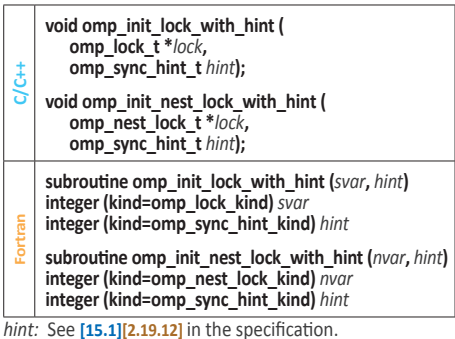

#### **Destroy lock [18.9.3] [3.9.3]**

Ensure that the OpenMP lock is uninitialized.

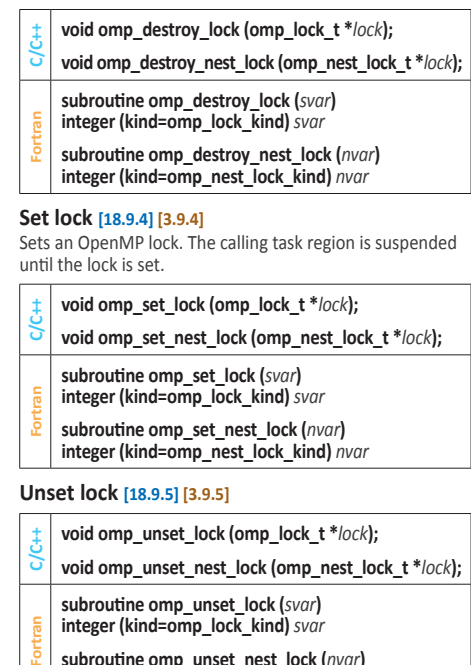

**subroutine omp\_unset\_nest\_lock (***nvar***) integer (kind=omp\_nest\_lock\_kind)** *nvar*

Continued

# <span id="page-12-0"></span>**Runtime Library Routines (continued)**

#### **Test lock [18.9.6] [3.9.6]**

Attempt to set an OpenMP lock but do not suspend execution of the task executing the routine.

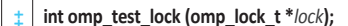

- **C/C++ int omp\_test\_nest\_lock (omp\_nest\_lock\_t \****lock***);**
- **logical function omp\_test\_lock (***svar***)**
- **Fortran integer (kind=omp\_lock\_kind)** *svar*

**integer function omp\_test\_nest\_lock (***nvar***) integer (kind=omp\_nest\_lock\_kind)** *nvar*

### **Timing routines**

Timing routines support a portable wall clock timer. These record elapsed time per-thread and are not guaranteed to be globally consistent across all the threads participating in an application.

### **omp\_get\_wtime [18.10.1] [3.10.1]**

Returns elapsed wall clock time in seconds.

**C/C++ double omp\_get\_wtime (void); Fortran double precision function omp\_get\_wtime ()**

# **omp\_get\_wtick [18.10.2] [3.10.2]**

Returns the precision of the timer (seconds between ticks) used by **omp\_get\_wtime**.

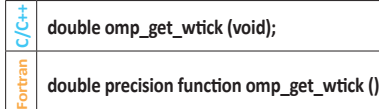

### **Event routine**

Event routines support OpenMP event objects, which must be accessed through the routines described in this section or through the **detach** clause.

#### **omp\_fulfill\_event [18.11.1] [3.11.1]**

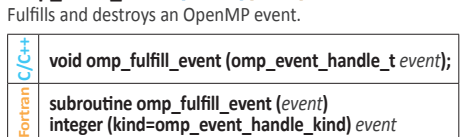

# **Interoperability routines**

# **omp\_get\_num\_interop\_properties [18.12.1] [3.12.1]**

Retrieves the number of implementation-defined properties available for an **omp\_interop\_t** object.

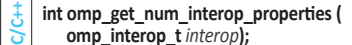

# **omp\_get\_interop\_int [18.12.2] [3.12.2]**

Retrieves an integer property from an **omp\_interop\_t** object.

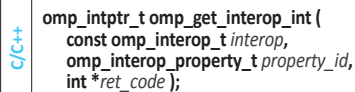

#### **omp\_get\_interop\_ptr [18.12.3] [3.12.3]**

Retrieves a pointer property from an **omp\_interop\_t** object.

- **C/C++ void \*omp\_get\_interop\_ptr ( const omp\_interop\_t** *interop***, omp\_interop\_property\_t** *property\_id***,**
- **int \****ret\_code* **);**

# **omp\_get\_interop\_str [18.12.4] [3.12.4]**

Retrieves a string property from an **omp\_interop\_t** object.

# **const char\* omp\_get\_interop\_str (**

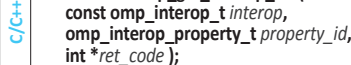

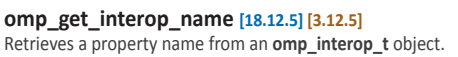

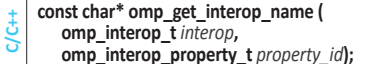

**omp\_get\_interop\_type\_desc [18.12.6] [3.12.6]** Retrieves a description of the type of a property associated with an **omp** interop t object.

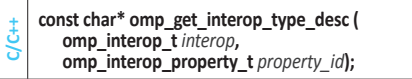

**omp\_get\_interop\_rc\_desc [18.12.7] [3.12.7]** Retrieves a description of the return code associated with an **omp\_interop\_t** object.

**C/C++ const char\* omp\_get\_interop\_rc\_desc ( omp\_interop\_t** *ret\_code***);**

# **Memory management routines**

**Memory Management Types [18.13.1] [3.13.1]** The **omp\_alloctrait\_t** struct in C/C++ and **omp\_alloctrait** type in Fortran define members named *key* and *value*, with these types and values:

# *C/C++* **enum omp\_alloctrait\_key\_t**

*For* **integer omp\_alloctrait\_key\_kind**

*omp\_atk\_X* where *X* may be one of sync\_hint, alignment, access, pool\_size, fallback, fb\_data, pinned, partition

#### *C/C++* **enum omp\_alloctrait\_value\_t** *For* **integer omp\_alloctrait\_val\_kind**

*omp\_atv\_X* where *X* may be one of false, true, default, contended, uncontended, serialized, private, all, thread, pteam, cgroup, default mem fb, null fb, abort fb, allocator\_fb, environment, nearest, blocked, interleaved

## **omp\_init\_allocator [18.13.2] [3.13.2]**

Initializes allocator and associates it with a memory space.

**C/C++ omp\_allocator\_handle\_t omp\_init\_allocator ( omp\_memspace\_handle\_t** *memspace***, int** *ntraits***, const omp\_alloctrait\_t** *traits*[]**); Fortran integer (kind=omp\_allocator\_handle\_kind) function & omp\_init\_allocator (***memspace***,** *ntraits***,** *traits* **integer (kind=omp\_memspace\_handle\_kind), & intent (in) ::** *memspace* **integer, intent (in) ::** *ntraits* **type (omp\_alloctrait), intent (in) ::** *traits* **(\*)**

#### **omp\_destroy\_allocator [18.13.3] [3.13.3]**

Releases all resources used by the allocator handle.

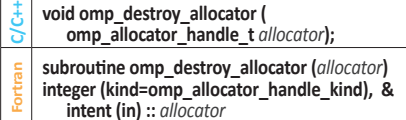

#### **omp\_set\_default\_allocator [18.13.4] [3.13.4]**

Sets the default memory allocator to be used by allocation calls, **allocate** directives, and **allocate** clauses that do not specify an allocator.

**C/C++void omp\_set\_default\_allocator (**

- **omp\_allocator\_handle\_t** *allocator***);**
- **Fortran subroutine omp\_set\_default\_allocator (***allocator***) integer (kind=omp\_allocator\_handle\_kind), & intent (in) ::** *allocator*

#### **omp\_get\_default\_allocator [18.13.5] [3.13.5]**

Returns the memory allocator to be used by allocation calls, **allocate** directives, and **allocate** clauses that do not specify an allocator.

**C/C++ omp\_allocator\_handle\_t omp\_get\_default\_allocator (void); Fortran integer (kind=omp\_allocator\_handle\_kind) & function omp\_get\_default\_allocator ()**

**omp\_alloc** and **omp\_aligned\_alloc [18.13.6] [3.13.6]** Request a memory allocation from a memory allocator.

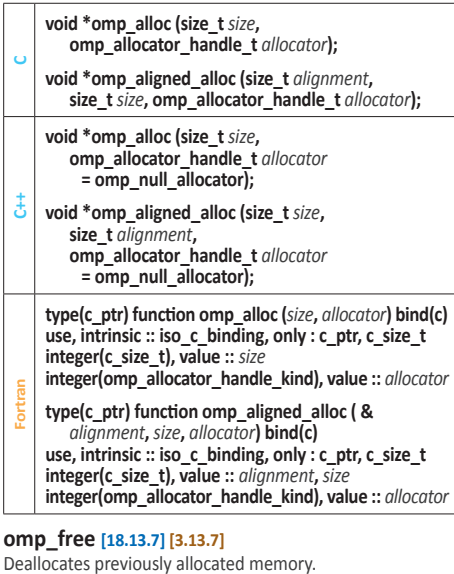

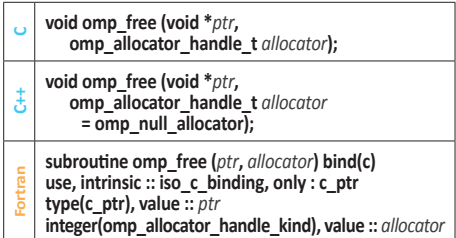

**omp\_calloc** and **omp\_aligned\_calloc [18.13.8] [3.13.8]** Request a zero-initialized memory allocation from a memory allocator.

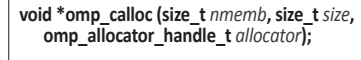

**void \*omp\_aligned\_calloc (size\_t** *alignment***, size\_t** *nmemb***, size\_t** *size***, omp\_allocator\_handle\_t** *allocator***);**

**C**

**Fortran**

**void \*omp\_calloc (size\_t** *nmemb***, size\_t** *size***, omp\_allocator\_handle\_t** *allocator*  = omp\_null\_allocator);

**C++ void \*omp\_aligned\_calloc (size\_t** *alignment***, size\_t** *nmemb***, size\_t** *size***, omp\_allocator\_handle\_t** *allocator*   **= omp\_null\_allocator);**

**type(c\_ptr) function omp\_calloc (***nmemb***,** *size***, &**  *allocator***) bind(c)**

**use, intrinsic :: iso\_c\_binding, only : c\_ptr, c\_size\_t integer(c\_size\_t), value ::** *nmemb***,** *size* **integer(omp\_allocator\_handle\_kind), value ::** *allocator*

**type(c\_ptr) function omp\_aligned\_calloc ( &** *alignment***,** *nmemb***,** *size***,** *allocator***) bind(c) use, intrinsic :: iso\_c\_binding, only : c\_ptr, c\_size\_t**

**integer(c\_size\_t), value ::** *alignment***,** *nmemb***,** *size* **integer(omp\_allocator\_handle\_kind), value ::** *allocator*

**Fortran**

# <span id="page-13-0"></span>**Runtime Library Routines (continued)**

#### **omp\_realloc [18.13.9] [3.13.9]**

Reallocates the given area of memory originally allocated by *free\_allocator* using *allocator*, moving and resizing if necessary.

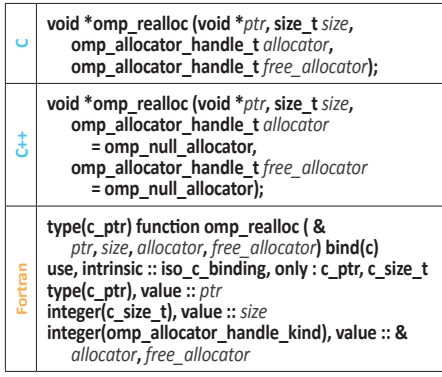

# **Tool control routine**

**omp\_control\_tool [18.14] [3.14]** Enables a program to pass commands to an active tool.

- **C/C++ int omp\_control\_tool (int** *command***, int** *modifier***, void \****arg***); integer function omp\_control\_tool (***command***, &**
- **Fortran** *modifier***)**
- **integer (kind=omp\_control\_tool\_kind)** *command* **integer** *modifier*
- *command:*

#### **omp\_control\_tool\_start**

Start or restart monitoring if it is off. If monitoring is already on, this command is idempotent. If monitoring has already been turned off permanently, this command will have no effect.

#### **omp\_control\_tool\_pause**

Temporarily turn monitoring off. If monitoring is already off, it is idempotent.

#### **omp\_control\_tool\_flush**

Flush any data buffered by a tool. This command may be applied whether monitoring is on or off.

# **omp\_control\_tool\_end**

Turn monitoring off permanently; the tool finalizes itself and flushes all output.

**Allocator traits & allowed values [Table 6.2 2.9]** 

# **Environment Variables**

Environment variable names are upper case. The values assigned to them are case insensitive and may have leading and trailing white space.

#### **OMP\_AFFINITY\_FORMAT** *format* **[21.2.5] [6.14]**

Sets the initial value of the *affinity-format-var* ICV defining the format when displaying OpenMP thread affinity information. The *format* is a character string that may contain as substrings one or more field specifiers, in addition to other characters. The value is case-sensitive, and leading and trailing whitespace is significant. The format of each field specifier is: %[[[0].]*size*]*type*, where the field type may be either the short or long names listed below **[Table 21.2 6.2]**.

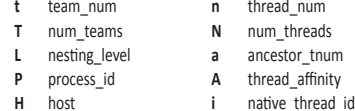

#### **OMP\_ALLOCATOR [21.5.1] [6.22]**

OpenMP memory allocators can be used to make allocation requests. This environment variable sets the initial value of *def-allocator-var* ICV that specifies the default allocator for allocation calls, directives, and clauses that do not specify an allocator. The value is a predefined allocator or a predefined memory space optionally followed by one or more allocator traits.

- Predefined memory spaces are listed in **Table 6.1 2.8**
- Allocator traits are listed in **Table 6.2 2.9**
- Predefined allocators are listed in **Table 6.3 2.10**

#### **Examples**

setenv OMP\_ALLOCATOR omp\_high\_bw\_mem\_alloc

setenv OMP\_ALLOCATOR \ omp\_large\_cap\_mem\_space : alignment=16**,** \ pinned=true

setenv OMP\_ALLOCATOR \

omp\_high\_bw\_mem\_space : pool\_size=1048576**,** \ fallback=allocator\_fb**,** fb\_data=omp\_low\_lat\_mem\_alloc

#### **Memory space names [Table 6.1 2.8]**

**omp\_default\_mem\_space omp\_large\_cap\_mem\_space omp\_const\_mem\_space omp\_high\_bw\_mem\_space omp\_low\_lat\_mem\_space**

**sync\_hint contended**, **uncontended**, **serialized**, **private alignment 1 byte**; Positive integer value that is a power of 2

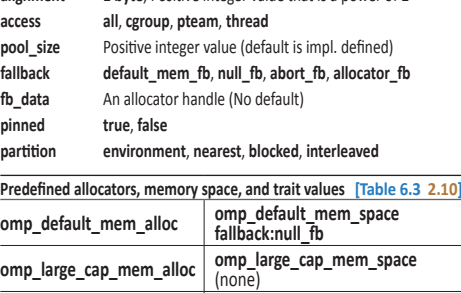

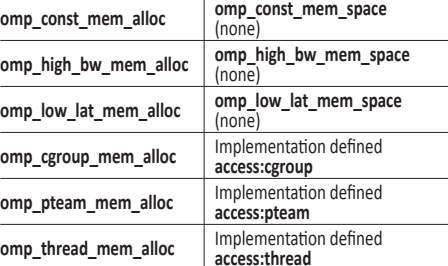

## **OMP\_CANCELLATION****[21.2.6] [6.11]**

Sets the initial value of the *cancel-var* ICV. The value must be **true** or **false**. If **true**, the effects of the **cancel** construct and of cancellation points are enabled and cancellation is activated.

#### **OMP\_DEBUG [21.4.1] [6.21]**

Sets the *debug-var* ICV. The value must be **enabled** or **disabled**. If **enabled**, the OpenMP implementation will collect additional runtime information to be provided to a third-party tool. If **disabled**, only reduced functionality might be available in the debugger.

#### **OMP\_DEFAULT\_DEVICE** *device* **[21.2.7] [6.15]**

Sets the initial value of the *default-device-var* ICV that controls the default device number to use in device constructs.

# **Environment display routine**

#### **omp\_display\_env [18.15] [3.15]**

Displays the OpenMP version number and the values of ICVs associated with environment variables.

- **C/C++ void omp\_display\_env (int** *verbose***);**
	- **subroutine omp\_display\_env (***verbose***)**
	- **logical, intent(in) ::** *verbose*

# **OMP\_DISPLAY\_AFFINITY** *var* **[21.2.4] [6.13]** Instructs the runtime to display formatted affinity

information for all OpenMP threads in the parallel region. The information is displayed upon entering the first parallel region and when there is any change in the information accessible by the format specifiers listed in the table for **OMP\_AFFINITY\_FORMAT**. If there is a change of affinity of any thread in a parallel region, thread affinity information for all threads in that region will be displayed. *var* may be **true** or **false**.

#### **OMP\_DISPLAY\_ENV** *var* **[21.7] [6.12]**

If *var* is **true**, instructs the runtime to display the OpenMP version number and the value of the ICVs associated with the environment variables as *name*=*value* pairs. If *var* is **verbose**, the runtime may also display vendor-specific variables. If *var* is **false**, no information is displayed.

#### **OMP\_DYNAMIC** *var* **[21.1.1] [6.3]**

Sets the initial value of the *dyn-var* ICV. *var* may be **true** or **false**. If **true**, the implementation may dynamically adjust the number of threads to use for executing **parallel** regions.

#### **OMP\_MAX\_ACTIVE\_LEVELS** *levels* **[21.1.4] [6.8]**

Sets the initial value of the *max-active-levels-var* ICV that controls the maximum number of nested active **parallel** regions.

#### **OMP\_MAX\_TASK\_PRIORITY** *level* **[21.2.9] [6.16]**

Sets the initial value of the *max-task-priority-var* ICV that controls the use of task priorities.

#### **OMP\_NUM\_TEAMS [21.6.1] [6.23]**

Sets the maximum number of teams created by a **teams** construct by setting the *nteams-var* ICV.

#### **OMP\_NUM\_THREADS** *list* **[21.1.2] [6.2]**

Sets the initial value of the *nthreads-var* ICV for the number of threads to use for **parallel** regions.

#### **OMP\_PLACES** *places* **[21.1.6] [6.5]**

Sets the initial value of the *place-partition-var* ICV that defines the OpenMP places available to the execution environment. *places* is an abstract name (**threads**, **cores**, **sockets**, **ll\_caches, numa\_domains**) or an ordered list of places where each place of brace-delimited numbers is an unordered set of processors on a device.

# <span id="page-14-0"></span>**Environment Variables**

# **OMP\_PROC\_BIND** *policy* **[21.1.7] [6.4]**

Sets the initial value of the global *bind-var* ICV, setting the thread affinity policy to use for **parallel** regions at the corresponding nested level. *policy* can have the values **true**, **false**, or a comma-separated list of **primary**, **close**, or **spread** in quotes.

#### **OMP\_SCHEDULE** *[modifier:]kind[, chunk]* **[21.2.1] [6.1]**  Sets the *run-sched-var* ICV for the runtime schedule kind and chunk size. *modifier* is one of **monotonic** or **nonmonotonic**; *kind* is one of **static**, **dynamic**, **guided**, or **auto**.

# **OMP\_STACKSIZE** *size[* **B** | **K** | **M** | **G** *]* **[21.2.2] [6.6]**

Sets the *stacksize-var* ICV that specifies the size of the stack for threads created by the OpenMP implementation. *size* is a positive integer that specifies stack size. **B** is bytes, **K** is kilobytes, **M** is megabytes, and **G** is gigabytes. If unit is not specified, *size* is in units of **K**.

### **OMP\_TARGET\_OFFLOAD [21.2.8] [6.17]**

Sets the initial value of the *target-offload-var* ICV. The value must be one of **mandatory**, **disabled**, or **default**.

#### **OMP\_TEAMS\_THREAD\_LIMIT [21.6.2] [6.24]**

Sets the maximum number of OpenMP threads to use in each contention group created by a **teams** construct by setting the *teams-thread-limit-var* ICV.

### **OMP\_THREAD\_LIMIT** *limit* **[21.1.3] [6.10]**

Sets the maximum number of OpenMP threads to use in a contention group by setting the *thread-limit-var* ICV.

### **OMP\_TOOL** (**enabled**|**disabled**) **[21.3.1] [6.18]**

Sets the *tool-var* ICV. If disabled, no first-party tool will be activated. If enabled the OpenMP implementation will try to find and activate a first-party tool.

#### **OMP\_TOOL\_LIBRARIES** *library-list* **[21.3.2] [6.19]**

Sets the *tool-libraries-var* ICV to a list of tool libraries that will be considered for use on a device where an OpenMP implementation is being initialized. *library-list* is a space-separated list of dynamically-linked libraries, each specified by an absolute path.

### **OMP\_TOOL\_VERBOSE\_INIT [21.3.3] [6.20]**

Sets the *tool-verbose-init-var* ICV, which controls whether an OpenMP implementation will verbosely log the registration of a tool. The value must be a filename or one of **disabled**, **stdout**, or **stderr**.

#### **OMP\_WAIT\_POLICY** *policy* **[21.2.3] [6.7]**

Sets the *wait-policy-var* ICV that provides a hint to an OpenMP implementation about the desired behavior of waiting threads. Valid values for *policy* are **active** (waiting threads consume processor cycles while waiting) and **passive**. Default is implementation defined.

# **Internal Control Variables (ICV) Values**

Host and target device ICVs are initialized before OpenMP API constructs or routines execute. After initial values are assigned, the values of environment variables set by the user are read and the associated ICVs for host and target devices are modified accordingly. Certain environment variables may be extended with device-specific environment variables with the following syntax: <*ENV\_VAR>* DEV[ <*device\_num*>]. Device-specific environment variables must not correspond to environment variables that initialize ICVs with the global scope.

# **Table of ICV Initial Values, Ways to Modify and to Retrieve ICV Values, and Scope [Tables 2.1-3] [2.1-3]**

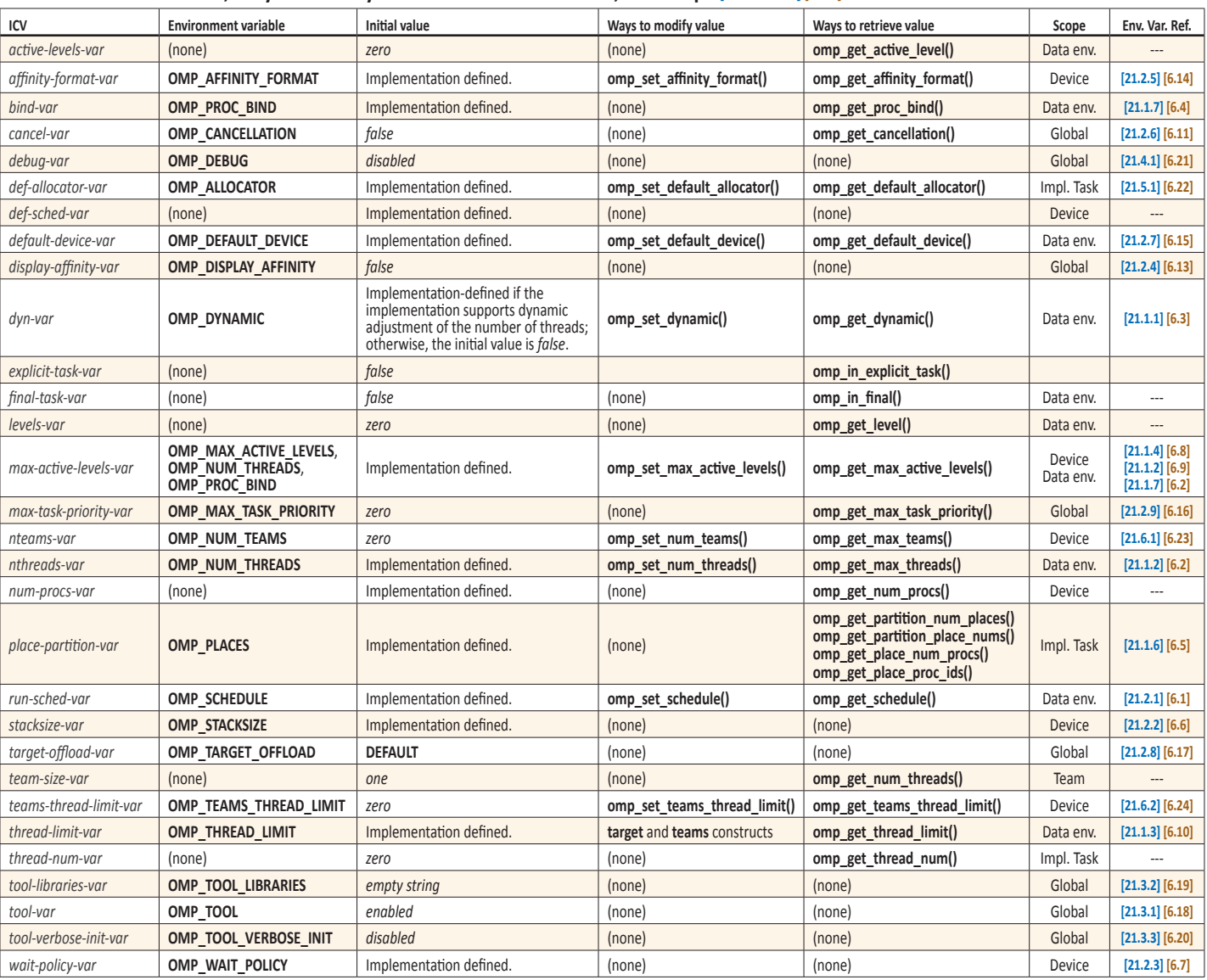

• Introducing a dynamically linked library that includes the tool's definition of **ompt\_start\_tool** into the

• Providing the name of a dynamically linked library appropriate for the architecture and operating system used by the application in the *tool-libraries-var* ICV (via **omp\_tool\_libraries**).

application's address space.

# **Using OpenMP Tools**

A tool indicates its interest in using the OMPT interface by providing a non-null pointer to an **ompt\_start\_tool\_result\_t** structure to an OpenMP implementation as a return value from the **ompt** start tool function.

There are three ways that a tool can provide a definition of **ompt\_start\_tool** to an OpenMP implementation:

• Statically linking the tool's definition of **ompt\_start\_tool** into an OpenMP application.

# **OpenMP API 5.2 Reference Guide Index**

# **Clauses[‑](#page-8-12)9**

# **Directives and Constructs-1–8**

allocate, allocators-1 assume, assumes[‑2](#page-1-2) atomic[‑](#page-5-1)6 barrier-5 begin assumes[‑2](#page-1-2) begin declare target[‑2](#page-1-2) cancel[‑](#page-5-1)6 Cancellation constructs cancel[‑](#page-5-1)6 cancellation point-6 cancellation point-6 Combined forms[‑](#page-5-1)6–[8](#page-7-0) critical[‑](#page-4-8)5 Data environment directives-1 declare mapper-1 declare reduction-1 scan-1 threadprivate[‑](#page-0-1)1 declare mapper-1 declare reduction-1 declare simd-2 declare target-2 declare variant-2 depobj[‑](#page-4-8)5 Device directives and construct[‑](#page-3-7)4 target-5 target data[‑](#page-3-7)4 target enter data-5 target exit data-5 target update-5 dispatch-2 distribute-4  $d$ o-4 flush-5 for-4 Informational & utility directives[‑2](#page-1-2) assume, [begin ]assumes[‑2](#page-1-2) error[‑](#page-2-6)3 nothing[‑](#page-2-6)3 requires[‑2](#page-1-2) interop[‑](#page-4-8)5

loop-4 Loop transformation constructs[‑](#page-2-6)3 tile[‑](#page-2-6)3 unroll[‑](#page-2-6)3 masked-3 Memory management directives-1 allocate[‑](#page-0-1)1 allocators-1 Memory spaces-1 metadirective-1 nothing[‑](#page-2-6)3 ordered[‑](#page-5-1)6 parallel-3 Parallelism constructs[‑](#page-2-6)3 masked[‑](#page-2-6)3 parallel[‑](#page-2-6)3  $simd-3$ teams[‑](#page-2-6)3 requires[‑2](#page-1-2) scan-1 scope-3 section, sections-4 simd-3 single-3 Synchronization constructs-5 atomic[‑](#page-5-1)6 barrier[‑](#page-4-8)5 critical[‑](#page-4-8)5 depobj[‑](#page-4-8)5 flush-5 ordered[‑](#page-5-1)6 taskgroup[‑](#page-4-8)5 taskwait[‑](#page-4-8)5 target-5 target data[‑](#page-3-7)4 target enter data-5 target exit data-5 target update-5 task[‑](#page-3-7)4 taskgroup[‑](#page-4-8)5 Tasking constructs-4 task[‑](#page-3-7)4 taskloop[‑](#page-3-7)4 taskyield[‑](#page-3-7)4

taskwait[‑](#page-4-8)5 taskyield[‑](#page-3-7)4 teams[‑](#page-2-6)3 threadprivate[‑](#page-0-1)1 tile[‑](#page-2-6)3 unroll-3 Variant directives[‑](#page-0-1)1 [begin ]declare target-2 declare simd-2 declare variant-2 dispatch-2 metadirective-1 Work-distribution constructs-3 distribute-4  $d$ o–4  $for-4$ loop-4 scope-3 section, sections-4 single[‑](#page-2-6)3

You can use **omp\_tool\_verbose\_init** to help understand issues with loading or activating tools. This runtime library routine sets the *tool-verbose-init-var* ICV, which controls whether an OpenMP implementation will verbosely log

the registration of a tool.

taskloop-4

#### **Environment Variables‑[14](#page-13-0)–[15](#page-14-0)**

workshare-3 workshare-3

**Internal Control Variable (ICV) Values‑[15](#page-14-0)**

# **Runtime Library Routines-10–14**

Device information routines‑[11](#page-10-0) Device memory routines‑[11–](#page-10-0)[12](#page-11-0) Environment display routine‑[14](#page-13-0) Event routine-[13](#page-12-0) Interoperability routines‑[13](#page-12-0) Lock routines[‑12](#page-11-0)[–13](#page-12-0) Memory management routines-[13](#page-12-0) Resource relinquishing routines‑[11](#page-10-0) Tasking routines‑[11](#page-10-0) Teams region routines-[11](#page-10-0) Thread affinity routines‑[10](#page-9-0)[–11](#page-10-0) Thread team routines-[10](#page-9-0) Timing routines-[13](#page-12-0) Tool control routine-[14](#page-13-0)

**Copyright © 2021 OpenMP Architecture Review Board.**  Permission to copy without fee all or part of this material is granted, provided the OpenMP Architecture Review Board copyright notice and the title of this document appear. Notice is given that copying is by permission of the OpenMP Architecture Review Board. Products or publications

based on one or more of the OpenMP specifications must acknowledge the copyright by displaying the following statement: "OpenMP is a trademark of the OpenMP Architecture Review Board. Portions of this product/ publication may have been derived from the OpenMP Language Application Program Interface Specification."